# Supplementary Materials for Hybrid Planning Using Learning and Model Checking for Autonomous Systems

Ashutosh Pandey, Ivan Ruchkin, Bradley Schmerl, and David Garlan *School of Computer Science, Carnegie Mellon University,* Pittsburgh, USA ashutosp@alumni.cmu.edu, iruchkin@alumni.cmu.edu, schmerl@cs.cmu.edu, garlan@cs.cmu.edu

*Abstract*—This document contains the supplementary materials for the paper "Hybrid Planning Using Learning and Model Checking for Autonomous Systems", published by the authors of this document in the Proceedings of the 1st IEEE International Conference on Autonomic Computing and Self-Organizing Systems (AC-SOS 2020). The materials include the hybrid planning algorithm and the details of two case studies of learning-based hybrid planning. Structured as a series of questions and answers, these materials can be used as further evidence of the studies' findings and for reproduction purposes. The material starts with hybrid planning algorithm. Then for both case studies we provide the specific parameter values, planning specifications, and additional analyses on the dependencies between planning performances. In the end, we also provide visualizations of load traces in the first case study.

#### **CONTENTS**

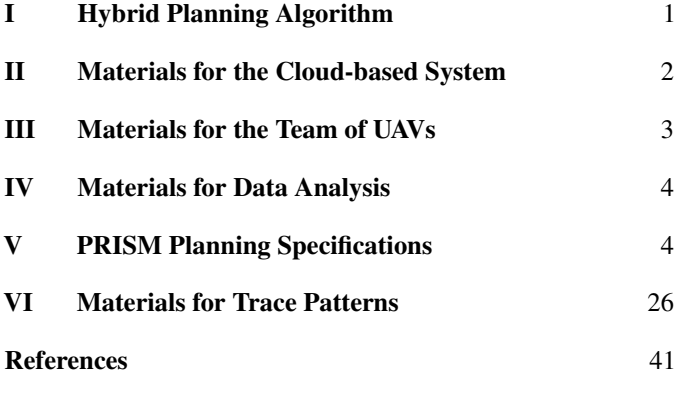

#### I. HYBRID PLANNING ALGORITHM

This section describes a general algorithm, executed in hybrid planners, that can be used in either existing condition-based approaches or our novel learning-based approach. This algorithm is an extension of the algorithm proposed by by other researchers since our algorithm (a) can handle more than one reactive approach, (b) is not restricted to a specific combination of reactive and deliberative planning, and (c) not limited to the condition-based (i.e., constraint violations) approach. For the purposes of this paper, the algorithm serves as a standardized execution context of both HP approaches for the empirical study.

The goal of the hybrid planning algorithm (see Algorithm 1) is to determine a global plan of system adaptation (stored in variable  $\pi$ , protected from race conditions by a mutex  $\mu$ ) using a combination of some reactive planning approach ( $\rho_r \in \mathcal{F}$ ) and deliberative planning. A *plan* is a partial function  $P : S \rightarrow A$ , where  $S$  is a set of all possible states reachable from the current state, and A is a set of all possible adaptation tactics. A plan maps a state  $s \in S$  to a tactic  $a \in A$  to be executed in s. The input to the algorithm is a planning problem  $(\xi)$  that contains the current state of the system ( $\xi.s_{curr}$ ).

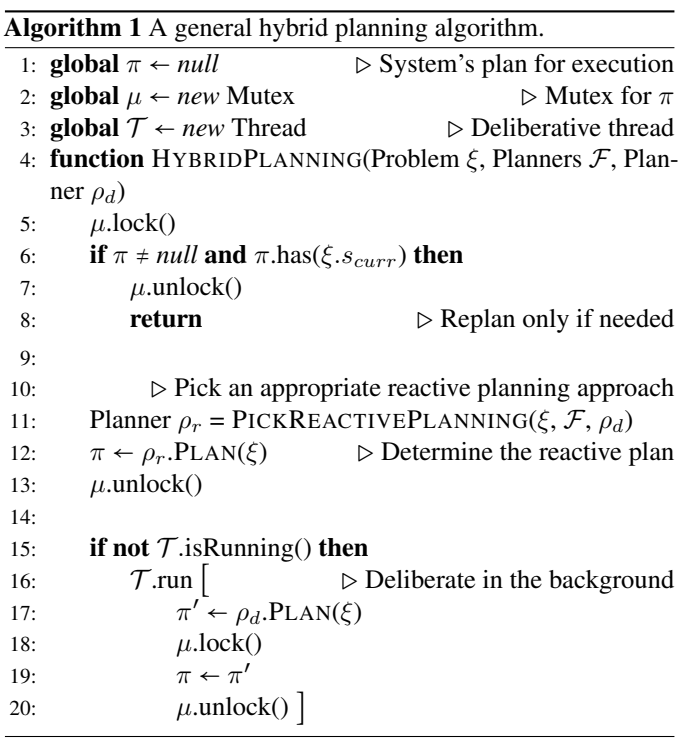

To find a plan corresponding to the problem  $\xi$ , the HYBRID-PLANNING algorithm first refers to the existing plan (line 6). If a plan is present and matches the current state (i.e., contains  $\xi$ .s<sub>curr</sub>), then the algorithm does not change  $\pi$ . However, if the plan does not exist or  $\xi$ .  $s_{curr}$  is not in the plan, then the planner computes a suitable new plan (lines 10–20).

First, the algorithm needs to decide its instantaneous response (lines 10–13), which requires choosing an appropriate reactive planning approach  $\rho_r \in \mathcal{F}$ . This decision is made by the function PICKREACTIVEPLANNING, the role of which is to

solve PLNSEL. This function can be implemented by checking predefined conditions on  $\xi$ , or by learning which reactive approach is (the most) suitable for a given planning problem.

Regardless of the above decision, deliberative planning (function DELIBERATIVEPLANNING) is started afterwards in a separate thread or, generally, computation stream  $(\mathcal{T}, \mathcal{I})$ 16–18), in order to eventually arrive at a plan that is expected to yield higher utility than any of the reactive planning approaches. For a planning problem, deliberative planning is invoked once, allowing only one thread at a time. Once the computation of the deliberative plan is complete, the system's plan is threadsafely updated to it (17–19). As discussed earlier, the structure of the plan enables a smooth transition (i.e., the global plan  $\pi$  is updated) from a reactive to a deliberative plan, thus resolving PLNCRD.

Algorithm 1 is implemented by a self-adaptive framework, which can use the global variables  $\pi$ ,  $\mu$ , and  $\mathcal T$  to configure HYBRIDPLANNING. For example, to find a reactive plan without stopping deliberative planning, the framework can lock  $\mu$ , set  $\pi$  to *null* and, if  $\mathcal T$  is still running, execute HYBRIDPLANNING. If needed, deliberative execution can be reset by stopping  $\mathcal T$ . Therefore, by setting the global variables appropriately, frameworks can apply the algorithm in various scenarios of self-repair and self-optimization.

A critical part of the hybrid planning logic is realized by the function PICKREACTIVEPLANNING, which solves PLNSEL in the above algorithm. In idealized conditions (when deliberative planning is always better than reactive planning, and PICKRE-ACTIVEPLANNING picks the best reactive planning approach for a given  $\xi$ ), hybrid planning will never provide a lower expected utility compared to utilities provided by reactive and deliberative planning used alone. Intuitively, any reactive planner is no better than the choice of PICKREACTIVEPLANNING, and then it is dominated by a deliberative plan. The only way for deliberative planning to be better than hybrid planning is by avoiding inappropriate reactive planning invocation, which is also done by PICKREACTIVEPLANNING returning  $\rho_{wait}$ .

In practice, implementations of PICKREACTIVEPLANNING solve PLNSEL imperfectly, affecting the performance of HP. To solve PLNSEL, prior work used fixed conditions on the system's state to decide whether to use reactive planning, evaluating a predicate  $P(\xi.s_{curr})$  defined by a domain expert. For instance, a reactive planner is used when the response time is above some threshold; otherwise, the system should wait. Learning-based approach is another potential implementation of PICKREACTIVEPLANNING.

#### II. MATERIALS FOR THE CLOUD-BASED SYSTEM

This section contains the concrete parameters and specifications for the cloud-based load balancing system.

#### *Q: What Are the Exact Parameter Values for the Cloud-based System?*

In our experiments, the parameters values are the same as in our previous work where we evaluated condition-based hybrid planning [1]. We set the time-related parameters as follows: the

systems evaluates the need for adaptation at each minute, and determines an action, if adaptation is needed. Some actions take time before their effect – any server boots up time is 2 minutes. The look-ahead horizon for deliberative planning (i.e., $\rho_{mdn}$ ) is chosen to be 5 minutes. This heuristic gives a long enough horizon to go from one active server to three active servers, and one additional evaluation cycle to observe the resulting utility.

The system has three types of servers: A, B and C. Servers of type A are the most expensive, but have the highest capacity to handle requests. Servers of type C are the cheapest, but have the least request-handling capacity. The time to serve requests is normally distributed, depending on a server's capacity. The costs and capacities are assigned according to Table I. The ratio between cost and capacity is constant, which is inspired by the cost model of AWS (https://aws.amazon.com/ec2/pricing/ on-demand) where the system capacity improves in the same ratio as the increase in cost. In the experiments we have three dimmer levels and one server of each type.

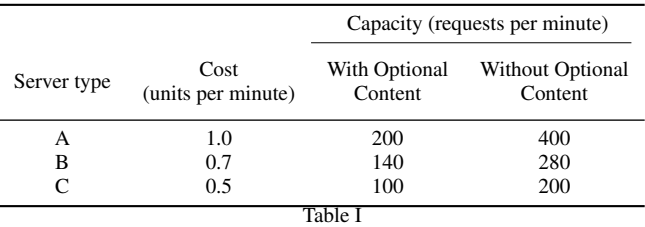

COST/CAPACITY PARAMETERS FOR EACH SERVER TYPE.

In our experiments, the cost of a server can be covered by the revenue of handling 1/10 of its maximum capacity with optional content and the revenue of handling 2/3 of its maximum capacity without optional content. If the server cost per minute is C, capacity with optional content is  $c<sub>O</sub>$  and without optional content is  $c_M$ , then the revenue for a server with optional content is  $R_O = \frac{10}{c_O}C$  and without optional content would be  $R_M = \frac{3/2}{c_M}$  $\frac{\delta/2}{c_M}C.$ For each request having response time above the threshold of 1 second, there is a penalty of -0.25 units. We assume the time for a server to serve a request is normally distributed with the mean as the server's capacity and the variance as the maximum possible delay calculated using a variation of M/G/1/PS queueing model that supports different capacity servers operating in parallel.

When looking up the current state in a plan (Line 6 in the generalized HP algorithm, see Algorithm 1 in the main paper), the cloud-based system needs to deal with the possibility of not finding any matches; in such cases the plan fails and needs to be recomputed. As mentioned earlier, planning is done based on predicted request arrival rate; not the actual values. Since the prediction discretizes the values, it is very likely that the actual is not one of the discrete values. To account for this situation, we used a matching heuristic that needs to be applied to states in order not to discard plans in almost every transition. We use two criteria for states in a plan being matched to a given (current) state: (1) all state variables (except request arrival rate) have the same values; (2) the rate is within  $min(0.5 * current_rate, 100)$  of the current arrival rate. (We found that this criterion provides a reasonable balance between

matching states and failing plans in our experiments.) If no state meeting both criteria is found in a plan, the matching fails. If several states meet both criteria, one that minimizes the difference between request arrival rates is picked.

We conducted the experiments on a Ubuntu 14.04 virtual machine having 8.5 GB RAM and 4 processors at 2.9 GHz. The state space for deterministic planning (i.e.,  $\rho_{det}$ ) varies between 25K to 100K, for deliberative planning (i.e.,  $\rho_{mdp}$ ) between 1.6 million and 2.8 million. The planning time for reactive planning  $\rho_{det}$  is considered negligible i.e., less than a second. The planning time for deliberative planning  $\rho_{mdp}$  varies between 35-45 seconds.

#### III. MATERIALS FOR THE TEAM OF UAVS

This section contains the concrete parameters and specifications for the team of UAVs.

# *Q: How to calculate the probabilities of the team being destroyed and detecting a target?*

The team configuration has an effect on the probability of being destroyed by a threat and the probability of detecting a target, which is important when deciding how to adapt. A threat can destroy the team only if both are in the same segment. However, a threat has range  $r<sub>T</sub>$ , and its effectiveness is inversely proportional to the altitude of the team, denoted by  $A$ . In addition, the formation of the team affects the probability of it being destroyed. The team can be in two different formations: loose ( $\phi$  = 0), and tight ( $\phi$  = 1). The latter reduces the probability of being destroyed by a factor of  $\psi$  [2]. When the team uses  $(E = 1)$  electronic countermeasures (ECM), the probability of being destroyed is reduced by a factor of  $\alpha$ , Taking altitude, formation, and the use of ECM into account, the probability of the team being destroyed,  $d$  is given by (1).

$$
d = \frac{\max(0, r_T - A)}{r_T} \left( (1 - \phi) + \frac{\phi}{\psi} \right) \left( (1 - E) + \frac{E}{\alpha} \right). \tag{1}
$$

The probability of detecting a target with the downwardlooking sensor, given that the target is in the segment being traversed by the UAVs, is inversely proportional to the altitude of the team [3]. Furthermore, flying in tight formation reduces the detection probability due to sensor occlusion or overlap, and the use of ECM also affects target detection, reducing the probability of detection by a factor of  $\beta$ . The probability g of detecting a target is given by (2).

$$
g = \frac{\max(0, r_S - A)}{r_S} \left( (1 - \phi) + \frac{\phi}{\sigma} \right) \left( (1 - E) + \frac{E}{\beta} \right), \quad (2)
$$

where  $r<sub>S</sub>$  is the range of the sensor (i.e., at an altitude of  $r<sub>S</sub>$  or higher, it is not possible to detect targets), and  $\sigma$  is the factor by which the detection probability is reduced due to flying in tight formation.

#### *Q: What Are the Exact Parameter Values for the Team of UAVs?*

We set the time-related parameters as follows: the systems evaluates the need for adaptation at each minute, and determines an action, if adaptation is needed. Some actions take time before their effect is observed – time to IncAlt2/DecAlt2 and IncAlt/DecAlt is equal to 1 minute, which is also the duration that the team takes to cross a segment. For the team, the horizon for reactive planning (i.e.,  $\rho_{srt}$ ) and deliberative planning (i.e.,  $\rho_{lng}$ ) is 2 and 5, respectively.

We fixed the mission length for DARTSim at 40 segments. Total number of targets and threats are 20 and 10, respectively that are placed randomly depending on the random seed. Total number of altitude levels is 4, threat  $(r_T)$  and target  $(r_S)$  range is 3 and 4 respectively, the tight configuration reduces the probability of being destroyed (i.e.,  $\psi$ ) by factor 1.5. When using ECM the probability of being destroyed and target detection is reduced by a factor of 0.15, and 0.3, respectively. The threshold for the Manhattan distance is 1.0, which was decided after trying values 0.25, 0.5, 1.0, and 1.5. 1.0 provided the best performance for deliberative planning. The reward for surviving a segment is  $(\mu =) 0.2$  and for detecting a target is  $(\lambda =) 1$ .

In hybrid planning modes, to identify an appropriate *Manhattan* distance to find the current state in an MDP policy, we evaluated the performance of deliberative mode with different distances as shown in Table II. We focused on the deliberative mode because, when using hybrid planning, Manhattan distance is used by deliberative planning. We finalized on Manhattan distance as 1.0 since deliberative mode detects maximum targets (i.e., 493) without being destroyed more compared to other distances.

| <b>Manhattan Distance</b> | Targets  | Destroyed |
|---------------------------|----------|-----------|
| 0.25                      | 315      | 29        |
| 0.5                       | 229      | 29        |
| 10                        | 493      | 29        |
| U.S.                      | 229      | 49        |
|                           | Table II |           |

PERFORMANCE OF DELIBERATIVE MODE ON 70 MISSIONS FOR DIFFERENT MANHATTAN DISTANCE.

When looking up the current state in a plan (i.e., Line 6 in Algorithm 1 in the main paper), DARTSim needs to deal with the possibility of not finding any matches; in such cases, the plan fails and needs to be recomputed. As mentioned earlier, planning is done based on probability for segments having a target and a threat; this probability is calculated by sampling the observations by target and threat sensors. However, when the team reaches a segment, the probability value can change due to additional data collected during the mission. To find the closest matching state corresponding to the current state, we use two criteria: (1) all state variables (except the target and threat probabilities in the current segment) have the same values, and (2) the *Manhattan* distance between the pairs of target and threat probabilities is less than a predefined threshold. If no state meeting both criteria is found in a plan, the matching fails. If several states meet both criteria, the one with the smallest the distance is picked.

We conducted the experiments on a Ubuntu 14.04 virtual machine having 8.5 GB RAM and 4 processors at 2.9 GHz. The state space for the short-horizon MDP planning (i.e.,  $\rho_{srt}$ ) varies between 75K to 250K, and for the long-horizon MDP planning  $\rho_{lnq}$  between 3 million to 5 million. The planning time for reactive planning  $\rho_{srt}$  is considered negligible i.e., less than a second. The planning time for deliberative planning  $\rho_{lng}$  varies between 40 and 60 seconds.

# IV. MATERIALS FOR DATA ANALYSIS

This section contains auxiliary findings about HP from data analysis of both case studies.

# *Q: What is the Dependency Between the Performance of Deliberative Planning and Hybrid Planning*

As discussed in the results of the main paper, as the performance of deliberative mode improves, the performance of the HP modes improves as well. This finding is further illustrated by Figure 1 for the cloud-based system and the UAV team; x-axis represents traces/missions sorted in ascending order in terms of aggregate utility (y-axis) accrued by deliberative mode. Intuitively, if a particular reactive approach (e.g.,  $\rho_{det}$  or  $\rho_{srt}$ ) is not effective, the hybrid planner can choose another reactive approach (e.g.,  $\rho_{wait}$ ) in F; therefore, performance of HP is not tightly linked to a reactive approach.

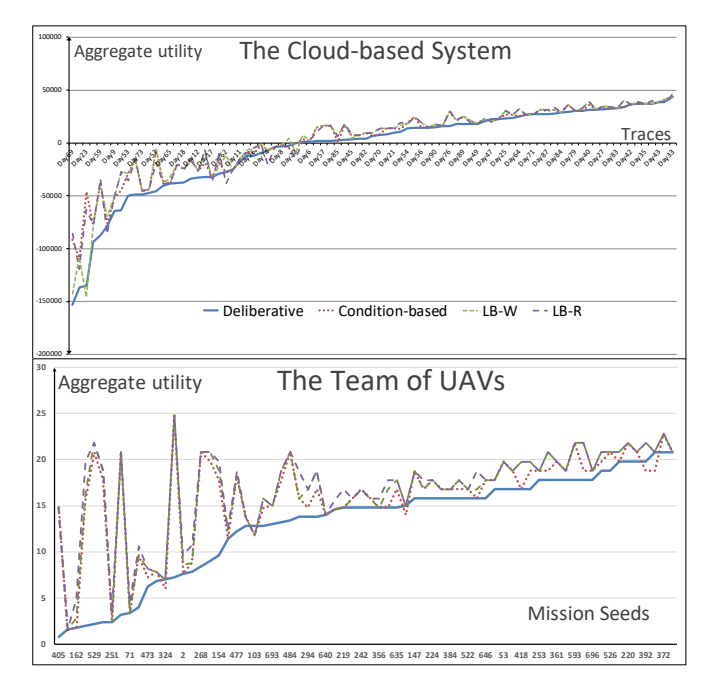

Figure 1. Performance of the hybrid planning modes improves with the performance of deliberative planning mode.

## *Q: What is the Dependency Between the Performance of Reactive Planning and Hybrid Planning*

As stated in the results of the main paper, we discovered that the performance of reactive planning affects (with a positive correlation) the performance of hybrid planning. This dependency is moderated by the performance of the reactive planner, relative

to other reactive planners. The better the reactive planner, the more influence it has on the hybrid planner.

We discovered this dependency by fitting a regression model to the utility of a hybrid planner  $U_{hp}$ , using the deliberative utility  $U_d$  and reactive utility  $U_r$  as independent variables. The fitting is done over all the traces/seeds in both case studies. Furthermore, to represent the moderating effect, these utilities were weighed with the following ratios:

- $U_d/U_{nw}$  for the deliberative utility, where  $U_{nw}$  is the utility of the NW-HP planner on that day. In this case,  $U_d$  is a proxy for the utility of the wait planner, which is invoked instead of reactive planner for  $U_{nw}$ . Thus, this ratio represents how much the reactive planning is better than waiting planning.
- $U_{nw}/U_d$  for the reactive utility, thus amplifying it on days when it is preferable to the wait planning, and reducing it on days when wait planning is preferable.

Thus, we arrive at the following regression model:

$$
U_{hp} = a \cdot \frac{U_d}{U_{nw}} \cdot U_d + b \cdot \frac{U_{nw}}{U_d} \cdot U_r + c,
$$

where  $a, b$ , and  $c$  are regression coefficients determined by fitting the above function to the utility data. In the second case study we fit this exact function, and in the first case study we had to adjust the utility numbers such that none are negative or zero (otherwise the meaning of ratios is lost). Thus, we performed the following operation for the utility  $U$  of each type of planning:

$$
U \coloneqq U + \min(U) + 1.
$$

In each fit model across both case studies the coefficients  $a$ and b were found positive. We tested the hypothesis that  $a$  and b are not zero with a t-test, yielding a highly significant result  $(p < 0.01)$  that indeed the dependency exists.

#### V. PRISM PLANNING SPECIFICATIONS

*Q: What are the Exact Planning Specifications for the Cloudbased System?*

Listing 1 and Listing 2 provide PRISM planning specifications for non-wait reactive (i.e., deterministic) and deliberative (i.e., MDP) planning (respectively) for a planning. These specifications have some constants (e.g., *MAX\_ARRIVALA\_CAPACITY*, *penalty*) that remain same for all the planning problems (i.e., specifications). However, there are variables (e.g., *ini\_servers\_A*, and *ini\_traffic\_A* that depend on the current state (i.e., initial state of the planning problem) of the system. These specifications also include modeling of the environment for this particular problem.

*Deterministic Planning Specification:* The listing below is the PRISM specification for deterministic planning  $\rho_{det}$ , which ignores uncertainty in the request arrival rate by assuming it to be constant at the current value. In the specification, interarrival time (the inverse of average request arrival rate) between two consecutive requests is used for environment modeling. For instance, in the statement "formula stateValue  $= 0.0163126$ " the request arrival rate will be  $61 (= 1/0.0163126)$  requests per minute.

 **mdp const double** addServer\_LATENCY = 120; **const int** HORIZON = 5; **const double** PERIOD = 60; **const int** DIMMER\_LEVELS = 3; **const int** ini\_dimmer = 1; **const int**  $\overline{MAX}$  SERVERS  $A = 1$ : **const int** MAX\_SERVERS\_B = 1; **const int** MAX\_SERVERS\_C = 1; 11 **const int** ini\_servers\_ $A = 1$ ; 12 **const int** ini\_servers\_B = 0;<br>13 **const int** ini\_servers  $C = 0$ ; **const int** ini\_servers\_ $C = 0$ ; **const int** ini\_addServerA\_state = 0;<br>15 **const int** ini\_addServerB\_state = 0; **const int** ini\_addServerB\_state = 0; **const int** ini\_addServerC\_state = 0; **const double** SERVERA\_COST = 1; **const double** SERVERB\_COST = 0.7; 19 **const double** SERVERC\_COST = 0.5; **const double** MAX\_ARRIVALA\_CAPACITY = 200; <sup>21</sup> **const double** MAX\_ARRIVALA\_CAPACITY\_LOW = 400;<br><sup>22</sup> **const double** MAX\_ARRIVALB\_CAPACITY = 140: <sup>22</sup> **const double** MAX\_ARRIVALB\_CAPACITY = 140;<br><sup>23</sup> **const double** MAX\_ARRIVALB\_CAPACITY\_LOW = **const double** MAX\_ARRIVALB\_CAPACITY\_LOW = 280; 24 **const double** MAX\_ARRIVALC\_CAPACITY = 100; **const double** MAX\_ARRIVALC\_CAPACITY\_LOW = 200; 26 **const double** penalty =  $-0.25$ ;<br>27 **const int** ini traffic  $A = 4$ : **const int** ini\_traffic\_ $A = 4$ ; 28 **const int** ini\_traffic  $B = 0$ ; **29 const int**  $\overline{\text{int}_{\text{cm}}}$  **traffic**  $C = 0$ ; **const double** interArrivalScaleFactorForDecision = 1; // 1 has no effect  $\frac{32}{10}$  // The request arrival rate remains constant at the current value<br>33 **formula** stateValue = 0.0163126:  $formula stateValue = 0.0163126;$  **module** clk time : [0..HORIZON + 1] **init** 0; readyToTick : **bool init true**; [tick] readyToTick & time < HORIZON + 1 -> 1 : (time' = time + 1) & (readyToTick'=**false**); [tack] !readyToTick −> 1 : (readyToTick'=**true**); **endmodule label** "final" = time = HORIZON + 1; **formula** sys\_go = readyToTick; **module** controller active\_servers\_A : [0..MAX\_SERVERS\_A] **init** ini\_servers\_A; active\_servers\_B : [0..MAX\_SERVERS\_B] **init** ini\_servers\_B; active\_servers\_C : [0..MAX\_SERVERS\_C] **init** ini\_servers\_C; dimmer : [1..DIMMER\_LEVELS] **init** ini\_dimmer; traffic\_A : [0..4] **init** ini\_traffic\_A; traffic\_B : [0..4] **init** ini\_traffic\_B; 55 traffic\_C : [0..4] **init** ini\_traffic\_C; [addServerA\_complete] active\_servers\_A < MAX\_SERVERS\_A −> 1 :  $(active\_servers\_A' = active\_servers\_A + 1);$  [addServerB\_complete] active\_servers\_B < MAX\_SERVERS\_B −> 1 :  $(active\_servers_B' = active\_servers_B + 1);$  [addServerC\_complete] active\_servers\_C < MAX\_SERVERS\_C −> 1 :  $(active\_servers_C' = active\_servers_C + 1);$  [removeServerA\_start] active\_servers\_A > 0 −> 1 : (active\_servers\_A' = active\_servers\_A – 1); [removeServerB\_start] active\_servers\_B > 0 −> 1 : (active\_servers\_B' = active servers  $B - 1$ ); [removeServerC\_start] active\_servers\_C > 0 −> 1 : (active\_servers\_C'  $=$  active\_servers\_C  $-1$ ); [increaseDimmer\_start] dimmer < DIMMER\_LEVELS −> 1 : (dimmer' =  $dimmer + 1$ : [decreaseDimmer\_start] dimmer > 1 −> 1 : (dimmer' = dimmer − 1); //A−B−C //Possible values 0−25−50−75−100 // 100−0−0 [divert\_100\_0\_0] active\_servers\_A > 0 73  $-$  1 : (traffic\_A' = 4) & (traffic\_B' = 0) & (traffic\_C' = 0); // 75−25−0

 [divert\_75\_25\_0] active\_servers\_A > 0 & active\_servers\_B > 0  $-> 1$  : (traffic\_A' = 3) & (traffic\_B' = 1) & (traffic\_C' = 0); // 75−0−25 78 [divert 75\_0\_25] active\_servers\_A > 0 & active\_servers\_C > 0 −> 1 : (traffic\_A' = 3) & (traffic\_B' = 0) & (traffic\_C' = 1); // 50−50−0 [divert\_50\_50\_0] active\_servers\_A > 0 & active\_servers\_B > 0 82 -> 1 : (traffic\_A' = 2) & (traffic\_B' = 2) & (traffic\_C' = 0);<br>83 //  $50-0-50$ // 50−0<sup>-50</sup> 84 [divert\_50\_0\_50] active\_servers\_A > 0 & active\_servers\_C > 0<br>85 ->1 : (traffic A' = 2) & (traffic B' = 0) & (traffic C' = 2): −> 1 : (traffic\_A' = 2) & (traffic\_B' = 0) & (traffic\_C' = 2); 86 // 50−25−25<br>87 **Idivert 50 2** [divert\_50\_25\_25] active\_servers\_A > 0 & active\_servers\_B > 0 & active\_servers\_C > 0  $->1$ : (traffic\_A' = 2) & (traffic\_B' = 1) & (traffic\_C' = 1); // 25−75−0 [divert\_25\_75\_0] active\_servers\_A > 0 & active\_servers\_B > 0  $-$  > 1 : (traffic\_A' = 1) & (traffic\_B' = 3) & (traffic\_C' = 0); // 25−0−75 [divert\_25\_0\_75] active\_servers\_A > 0 & active\_servers\_C > 0  $> 1$  : (traffic\_A' = 1) & (traffic\_B' = 0) & (traffic\_C' = 3); // 25−50−25 [divert\_25\_50\_25] active\_servers\_A > 0 & active\_servers\_B > 0 & active\_servers\_C > 0  $-$  > 1 : (traffic\_A' = 1) & (traffic\_B' = 2) & (traffic\_C' = 1); 98 // 25−25−50<br>99 **Idivert 25 2** [divert\_25\_25\_50] active\_servers\_A > 0 & active\_servers\_B > 0 &  $\bar{a}$ ctive\_servers\_C > 0  $-$  -> 1 : (traffic\_A' = 1) & (traffic\_B' = 1) & (traffic\_C' = 2); // 0−100−0 [divert\_0\_100\_0] active\_servers\_B > 0  $-51$  : (traffic\_A' = 0) & (traffic\_B' = 4) & (traffic\_C' = 0); // 0−0−100 [divert\_0\_0\_100] active\_servers\_C > 0  $-$ > 1 : (traffic A' = 0) & (traffic B' = 0) & (traffic C' = 4); // 0−75−25 108 [divert 0 75 25] active servers  $B > 0$  & active servers  $C > 0$  $-51$  : (traffic\_A' = 0) & (traffic\_B' = 3) & (traffic\_C' = 1); // 0−25−75 111 [divert 0 25 75] active servers  $B > 0$  & active servers  $C > 0$  $-51$  : (traffic\_A' = 0) & (traffic\_B' = 1) & (traffic\_C' = 3); // 0−50−50 [divert\_0\_50\_50] active\_servers\_B > 0 & active\_servers\_C > 0  $-$  > 1 : (traffic A' = 0) & (traffic B' = 2) & (traffic C' = 2); **endmodule formula** addServerA applicable = active servers A < MAX SERVERS A & !removeServer\_used & addServerB\_state = 0 & addServerC\_state = 0; **formula** addServerB\_applicable = active\_servers\_B < MAX\_SERVERS\_B & !removeServer\_used  $\&$  addServerA\_state = 0  $\&$  addServerC\_state = 0; **formula** addServerC\_applicable = active\_servers\_C < MAX\_SERVERS\_C & !removeServer\_used & addServerA\_state = 0 & addServerB\_state = 0; **formula** removeServerA\_applicable = active\_servers\_A > 0 & addServerA\_state = 0 & active\_servers > 1 **8 addServerB\_state = 0 & addServerC\_state = 0; formula** removeServerB\_applicable = active\_servers\_B > 0 & addServerB\_state = 0 & active\_servers > 1 & addServerA\_state = 0 & addServerC\_state = 0; **formula** removeServerC\_applicable = active\_servers\_C > 0 & addServerC\_state = 0 & active\_servers > 1 & addServerA\_state = 0 & addServerB\_state = 0; **formula** increaseDimmer\_compatible = !decreaseDimmer\_used; **formula** decreaseDimmer\_compatible = lincreaseDimmer\_used; **formula** increase\_dimmer\_applicable = dimmer < DIMMER\_LEVELS & increaseDimmer\_compatible; **formula** decrease\_dimmer\_applicable = dimmer > 1 & decreaseDimmer\_compatible; **const int** addServer\_LATENCY\_PERIODS = **ceil**(addServer\_LATENCY / PERIOD); 140 // This remove server constraints that only one server could be removed in one monitoring cycle. **module** removeServer removeServer\_go : **bool init true**; removeServer\_used : **bool init false**;

 

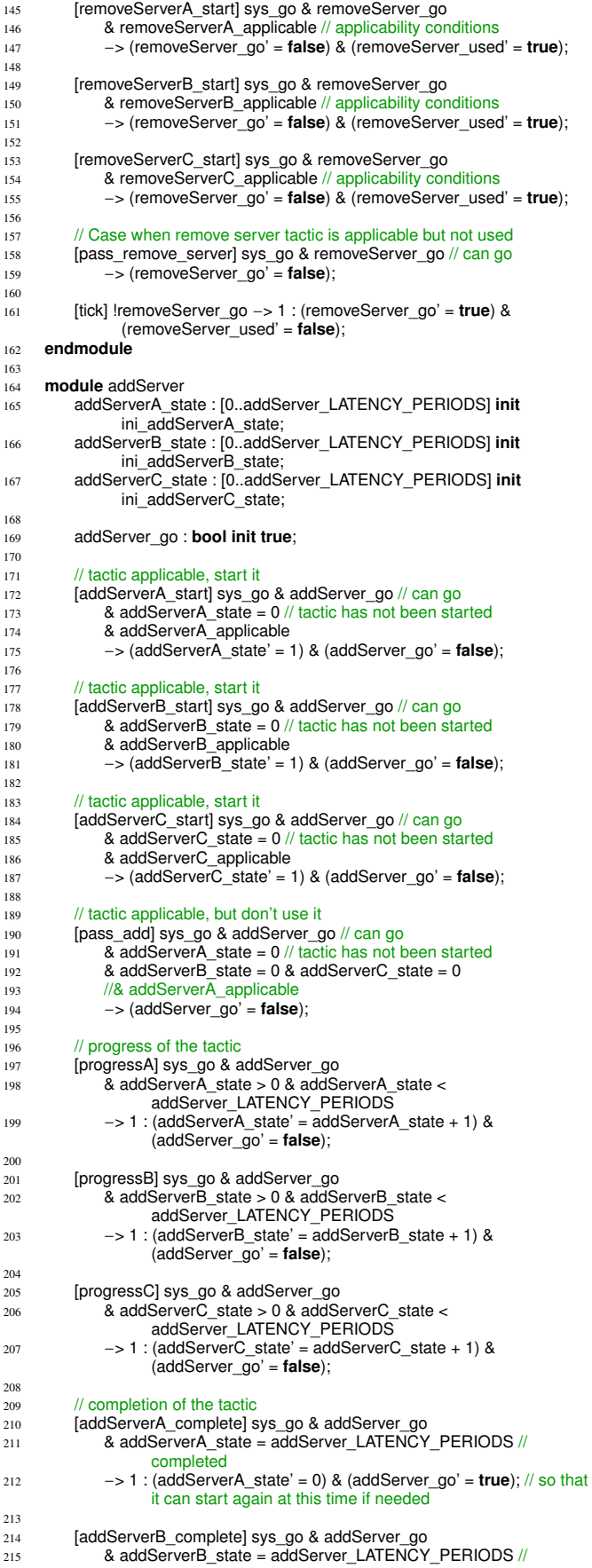

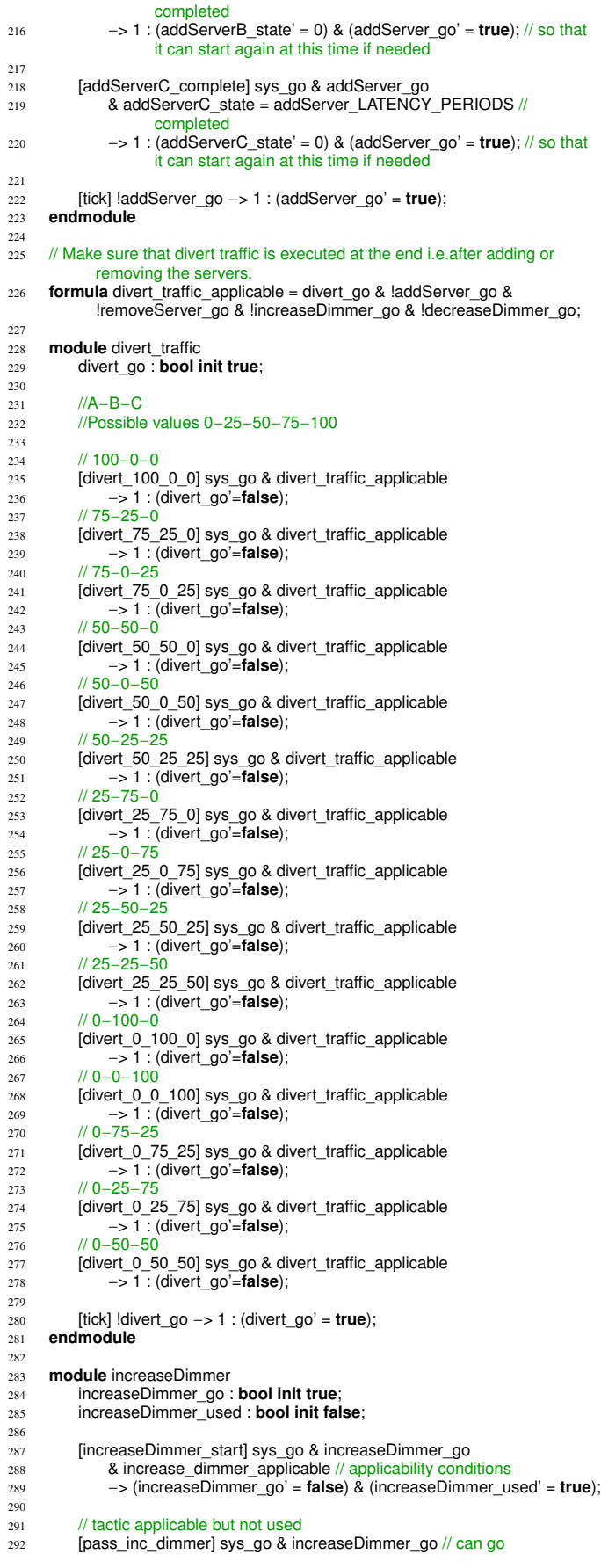

```
293 −> (increaseDimmer_go' = false);
294
295 [tick] !increaseDimmer_go −> 1 : (increaseDimmer_go' = true) &
(increaseDimmer_used' = false);
296 endmodule
297
298 // tactic
299 module decreaseDimmer
300 decreaseDimmer_go : bool init true;
301 decreaseDimmer_used : bool init false;
302
303 [decreaseDimmer_start] sys_go & decreaseDimmer_go<br>8 decrease dimmer_applicable // applicability condi
              & decrease_dimmer_applicable // applicability conditions
305 −> (decreaseDimmer_go' = false) & (decreaseDimmer_used' =
                     true);
306
307 // tactic applicable but not used
308 [pass_dec_dimmer] sys_go & decreaseDimmer_go // can go
309 −> (decreaseDimmer_go' = false);
310
311 [tick] !decreaseDimmer_go −> 1 : (decreaseDimmer_go' = true) &
                 (decreaseDimmer_used' = false);
312 endmodule
313
314
      ****************************************************************************
315 // Queuing network with each server having queueing model of M/G/1/PS
316
****************************************************************************
317 formula dimmerFactor = (dimmer − 1) / (DIMMER_LEVELS − 1);
318 formula interarrivalMean = stateValue * interArrivalScaleFactorForDecision;
319
320 formula Pa = (traffic_A *
25)/100;
321 formula Pb = (\text{traffic}\_B \times 25)/100;322 formula Pc = (traffic_C *
25)/100;
323
324 formula loaded servers = (Pa != 0 ? 1 : 0) + (Pb != 0 ? 1 : 0) + (Pc != 0 ? 1 : 0)(0):
325
326 formula service_rate_A = dimmerFactor
             la service_rate_A = dimmerFactor *<br>(MAX_ARRIVALA_CAPACITY_LOW)
327 + (1 – dimmerFactor) ∗ (MAX_ARRIVALA_CAPACITY);
328 formula service_rate_B = dimmerFactor \star(MAX_ARRIVALB_CAPACITY_LOW)
329 + (1 − dimmerFactor) * (MAX_ARRIVALB_CAPACITY);
330 formula service_rate_C = dimmerFactor
*
            (MAX_ARRIVALC_CAPACITY_LOW)
331 + (1 − dimmerFactor)
*
(MAX_ARRIVALC_CAPACITY);
332
333 formula rhoA = Pa/(service_rate_A*interarrivalMean);
334 formula rhoB = Pb/(service_rate_B*
interarrivalMean);
335 formula rhoC = Pc/(service_rate_C*
interarrivalMean);
336 formula overloaded = (rhoA = 1 | rhoB >= 1 | rhoC >= 1);337
338 formula rt_A = 1/(service_rate_A − (throughput<sub>*</sub>Pa));<br>339 formula rt_B = 1/(service_rate_B − (throughput*Pb));<br>340 formula rt_C = 1/(service_rate_C − (throughput*Pc));
341
342 // Response time to clients utility function
343 const double RT_THRESHOLD = 1.0;
344
345 formula expected_wait_time = (Pa*
rt_A + Pb*
rt_B + Pc*
rt_C);
346 formula rt = (interarrivalMean = 0 ? 0 : (overloaded ? RT_THRESHOLD + 2
: expected_wait_time));
347 const double NORMAL_A_REVENUE = (SERVERA_COST /
             MAX_ARRIVALA_CAPACITY)
*
10;
348 const double DIMMER_A_REVENUE = (SERVERA_COST /<br>MAX_ARRIVALA_CAPACITY_LOW) * 3 / 2;
349 const double NORMAL_B_REVENUE = (SERVERB_COST /
             MAX_ARRIVALB_CAPACITY)
*
10;
350 const double DIMMER_B_REVENUE = (SERVERB_COST /
             MAX_ARRIVALB_CAPACITY_LOW)
*
3 / 2;
351 const double NORMAL_C_REVENUE = (SERVERC_COST /
             MAX_ARRIVALC_CAPACITY)
*
10;
352 const double DIMMER_C_REVENUE = (SERVERC_COST /
             MAX_ARRIVALC_CAPACITY_LOW)
*
3 / 2;
353
354 const double DIMMER_REVENUE = DIMMER_A_REVENUE +
            DIMMER_B_REVENUE + DIMMER_C_REVENUE;
355 const double NORMAL_REVENUE = NORMAL_A_REVENUE +
            NORMAL_B_REVENUE + NORMAL_C_REVENUE;
356
357 formula serverA_cost = ((addServerA_state > 0 ? 1 : 0) +
             active_servers_A)
* SERVERA_COST;
358 formula serverB_cost = ((addServerB_state > 0 ? 1 : 0) +
```

```
active_servers_B) * SERVERB_COST;<br>
formula serverC_cost = ((addServerC_state > 0 ? 1 : 0) +<br>
active_servers_C) * SERVERC_COST;
360 formula cost = serverA cost + serverB cost + serverC cost;
361 formula throughput = 1/interarrivalMean;
362
363 formula basicUtilityA = throughput * Pa * (dimmerFactor *
            DIMMER_A_REVENUE + (1 – dimmerFactor) *
           NORMAL_A_REVENUE);
364 formula basicUtilityB = throughput * Pb * (dimmerFactor *
            DIMMER_B_REVENUE + (1 – dimmerFactor) *
           NORMAL_B_REVENUE);
365 formula basicUtilityC = throughput * Pc * (dimmerFactor *
            DIMMER_C_REVENUE + (1 − dimmerFactor)
*
NORMAL_C_REVENUE);
366
367 formula basicUtility = basicUtilityA + basicUtilityB + basicUtilityC;
368 formula active_servers = active_servers_A + active_servers_B +
           active_servers_C;
369 formula poweredServers = (addServerA_state > 0 ? 1 : 0) +
           (addServerB\_state > 0 ? 1 : 0) + (addServerC\_state > 0 ? 1 : 0)370 + active_servers;
371 formula MAX_SERVERS = MAX_SERVERS_A + MAX_SERVERS_B +
           MAX_SERVERS_C;
372
373 formula MAX_SERVER_COST = MAX_SERVERS_A * SERVERA_COST
<sup>374</sup> + MAX_SERVERS_B * SERVERB_COST<br><sup>375</sup> + MAX_SERVERS_C * SERVERC_COST
                 + MAX_SERVERS_C * SERVERC_COST;
376
377 formula netPenalty = stateValue > 0 ? penalty / stateValue : 0;
378
379 formula uTotal = (overloaded & (poweredServers < MAX_SERVERS |
           dimmer < DIMMER_LEVELS | active_servers != loaded_servers))
380 ? -(1000) // avoid unstable solutions
381 : (((rt > RT_THRESHOLD | rt <= 0) ? netPenalty :
                           basicUtility) – cost);
382
383 rewards "util"
384 // 100000000.0 is added to avoid a negative value during calculation;
               negative utility is not supported by PRISM.
385 [tack] true : 100000000.0 + (PERIOD)
*
(uTotal);
386 endrewards
```
Listing 1. PRISM specification for deterministic planning

*MDP Planning Specification:* In contrast to deterministic planning (i.e.,  $\rho_{det}$ ), MDP planning (i.e.,  $\rho_{mdn}$ ) considers predicted (uncertain) values of request arrival rate. For  $\rho_{mdp}$ , we create an environment model using future values of inter-arrival time (the inverse of average request arrival rate) between two consecutive requests. When deliberative planning (i.e.,  $\rho_{mdp}$ ) is triggered, a time-series predictor feeds predicted values as an environment model formulating an MDP, mapping each possible interarrival rate to an outcome of a probabilistic action taken by the environment. The specification has environment modeled as an MDP for the planning horizon (i.e., 5) for MDP planning.

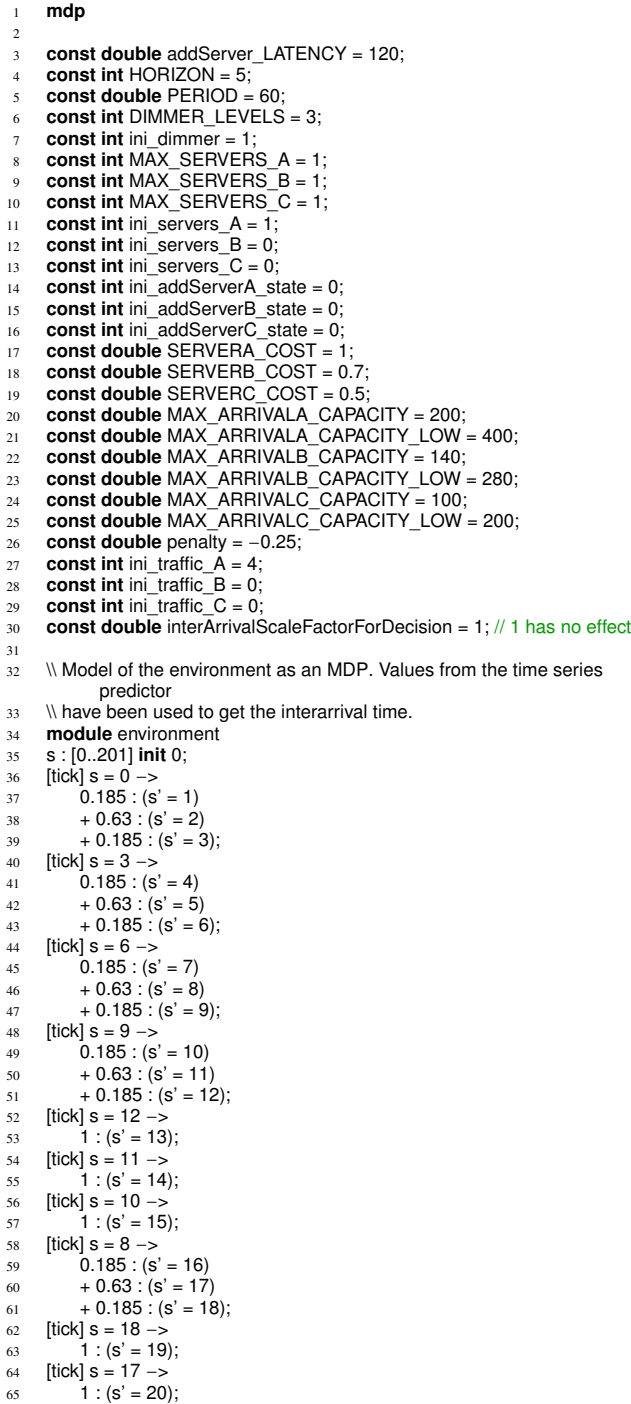

<sup>66</sup> [tick] s = 16 −> 67  $1 : (s' = 21);$  $68$  [tick]  $s = 7$  ->  $69$  0.185 :  $(s' = 22)$ 70  $+ 0.63 : (s' = 23)$  $71 + 0.185 : (s' = 24);$  $72$  [tick] s = 24 -> 73  $1 : (s' = 25);$ <br>74  $[tick] s = 23 ->$ [tick]  $s = 23 -$ 75 **1** :  $(s' = 26)$ ; <sup>76</sup> [tick] s = 22 −> 77  $1 : (s' = 27);$ <br>78 Itickl  $s = 5 ->$ [tick]  $s = 5 -$ > 79  $0.185 : (s' = 28)$  $80 + 0.63 : (s' = 29)$  $81 + 0.185 : (s' = 30);$ 82  $[tick]$  s = 30 -><br>83 0.185 : (s'  $0.185 : (s' = 31)$  $84 + 0.63 : (s' = 32)$ <br> $85 + 0.185 : (s' = 33)$  $+ 0.185 \cdot (s' = 33);$ 86 [tick]  $s = 33 - s$ <br>87 1 :  $(s' = 34)$  $1 : (s' = 34);$  $\begin{array}{ll} 88 & \text{[tick]} s = 32 \rightarrow \\ 89 & 1 \text{ : } (s' = 35) \end{array}$ 89  $1 : (s' = 35);$ <br>90  $[tick] s = 31 ->$ [tick]  $s = 31$  -> 91  $1 : (s' = 36);$ <br>92  $[tick] s = 29 - \ge 5$ [tick]  $s = 29 -$ > 93 0.185 : (s' = 37)<br>94 + 0.63 : (s' = 38)  $+ 0.63 : (s' = 38)$ 95  $+ 0.185$  : (s' = 39);<br>96 Itickl s = 39 -> [tick] s =  $39 - 5$ 97  $1 : (s' = 40);$ 98 [tick] s = 38 -><br>
99 1 : (s' = 41); 100 [tick] s = 37 -> 101  $1 : (s' = 42);$ 102 [tick] s = 28 −>  $103$  0.185 : (s' = 43) 104 +  $0.63 : (s' = 44)$ 105 + 0.185 :  $(s' = 45)$ ; 106 [tick]  $s = 45$  ->  $107$  1 : (s' = 46); 108 [tick]  $s = 44$  ->  $109$  1 : (s' = 47); 110  $[tick]$  s = 43 -> 111  $1 : (s' = 48);$ 112  $[tick] s = 4 ->$ 113  $0.185 : (s' = 49)$ 114 +  $0.63$  : (s' = 50)<br>
115 +  $0.185$  : (s' = 51); 116  $[$ tick $]$  s = 51 -> 117 0.185 :  $(s' = 52)$ 118  $+ 0.63 : (s' = 53)$ 119  $+ 0.185 : (s' = 54);$ 120  $[tick] s = 54 -54$  $121$  1 : (s' = 55); <sup>122</sup> [tick] s = 53 −> 123 **1 : (s' = 56);** 124  $[tick] s = 52 -> 1 : (s' = 57)$  $1:(s' = 57);$  $126$  [tick] s = 50 -><br> $127$  0.185 : (s'  $0.185 : (s' = 58)$  $128 + 0.63 : (s' = 59)$ <br> $129 + 0.185 : (s' = 60)$  $+ 0.185 : (s' = 60);$ <sup>130</sup> [tick] s = 60 −> 131 **1 :**  $(s' = 61)$ **;** <sup>132</sup> [tick] s = 59 −> 133 **1 : (s' = 62)**; <sup>134</sup> [tick] s = 58 −> 135 **1 :**  $(s' = 63)$ **;** 136 [tick]  $s = 49$  -><br>137 0.185 : (s' 137 0.185 : (s' = 64)<br>138 + 0.63 : (s' = 65)  $138 + 0.63 : (s' = 65)$ <br> $139 + 0.185 : (s' = 66)$  $+ 0.185 : (s' = 66);$ 140  $[tick]$  s = 66 -><br>141 1 : (s' = 67  $1:(s' = 67);$ 142  $[tick] s = 65 ->$ <br>1 :  $(s' = 68)$  $1:(s' = 68);$ 144 [tick]  $s = 64$  −><br>145 1 :  $(s' = 69)$  $1:(s' = 69);$ 146 [tick]  $s = 2$  -><br>147 0.185 : (s)  $0.185 : (s' = 70)$ 148 +  $0.63 : (s' = 71)$ 

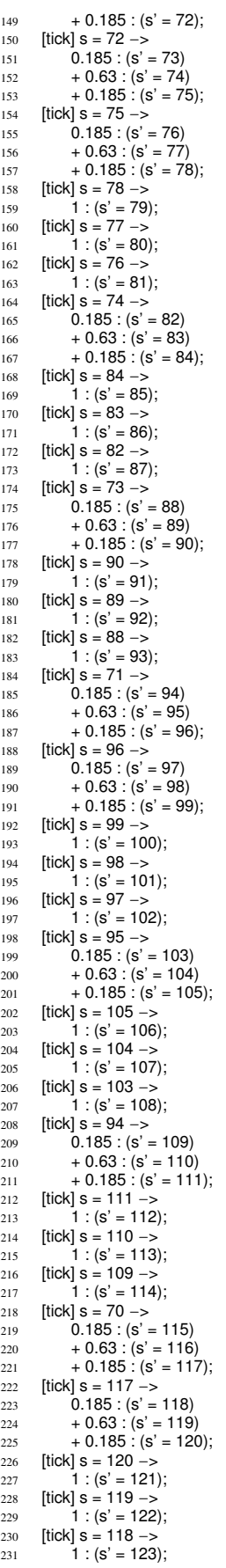

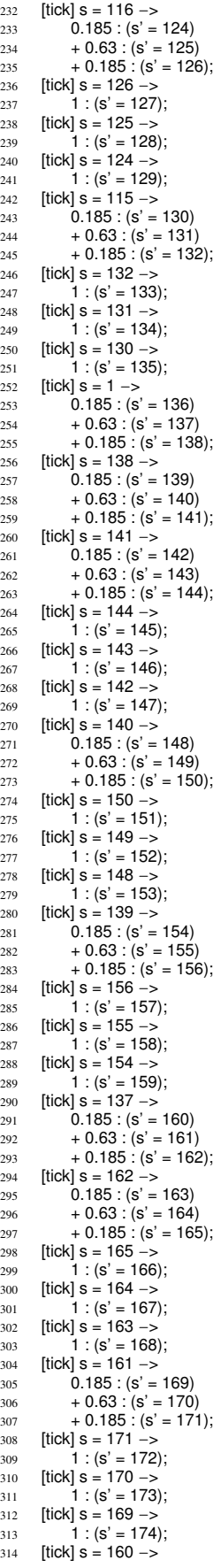

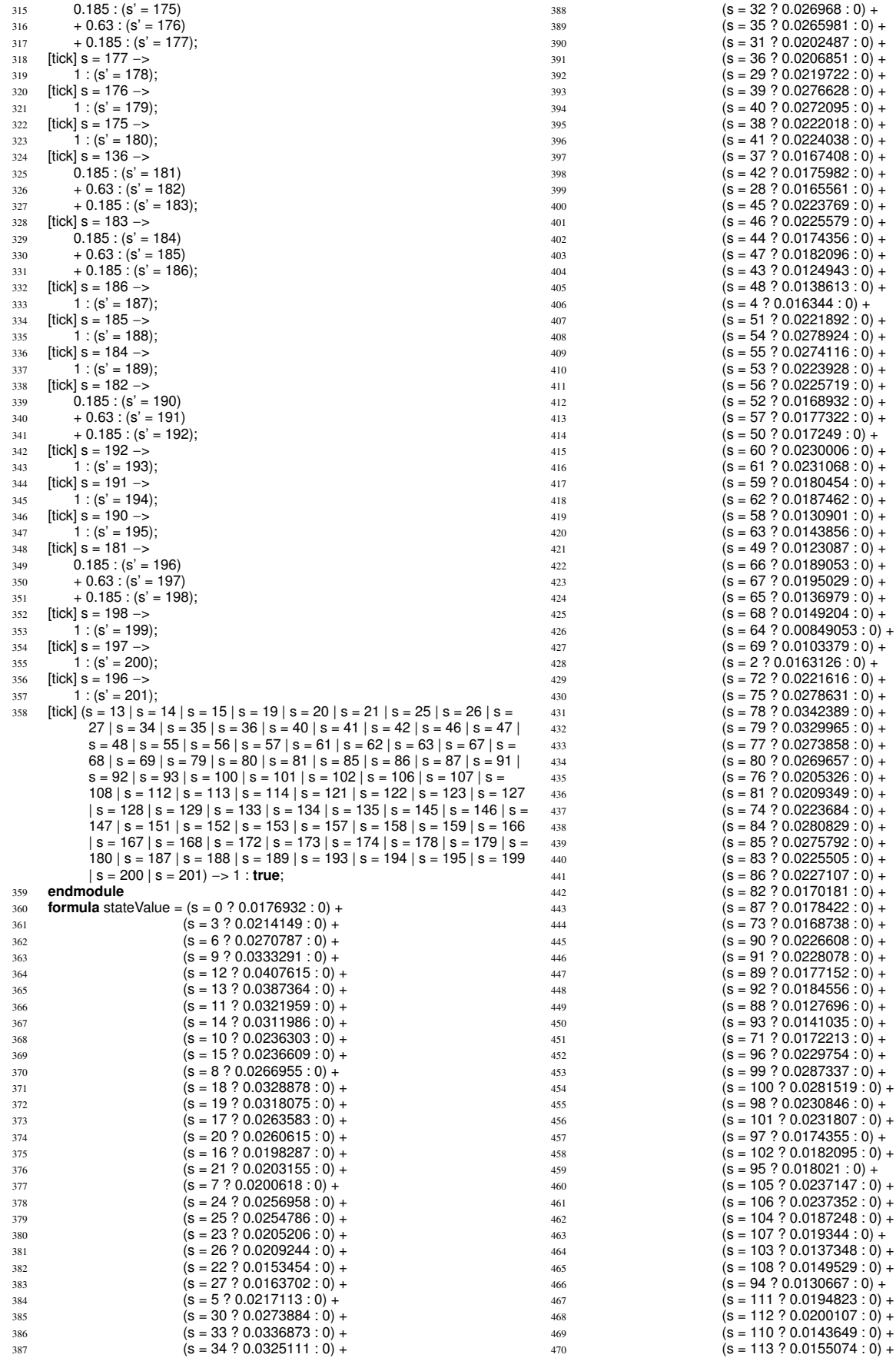

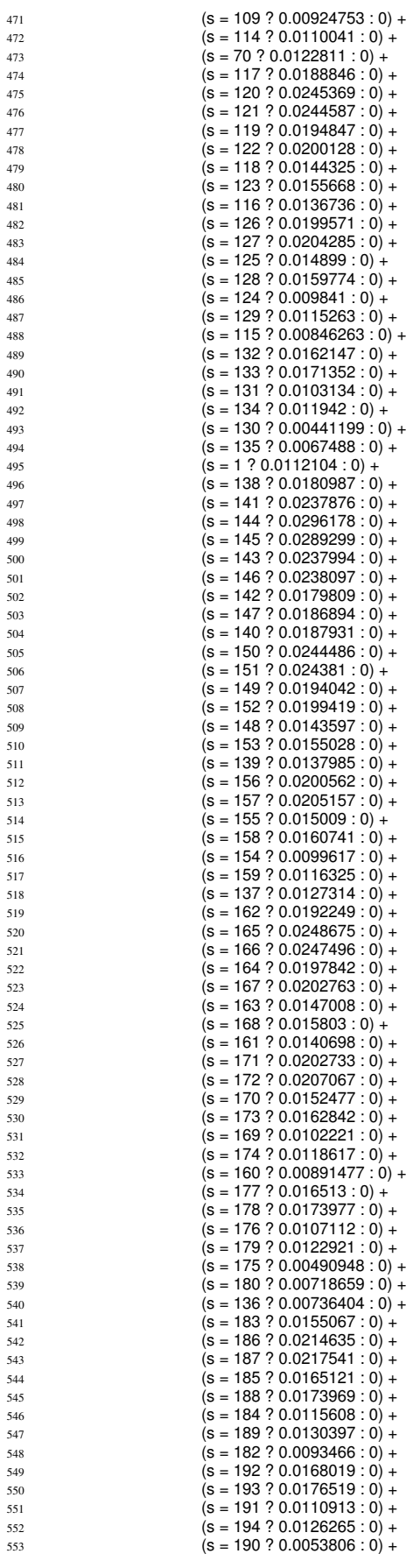

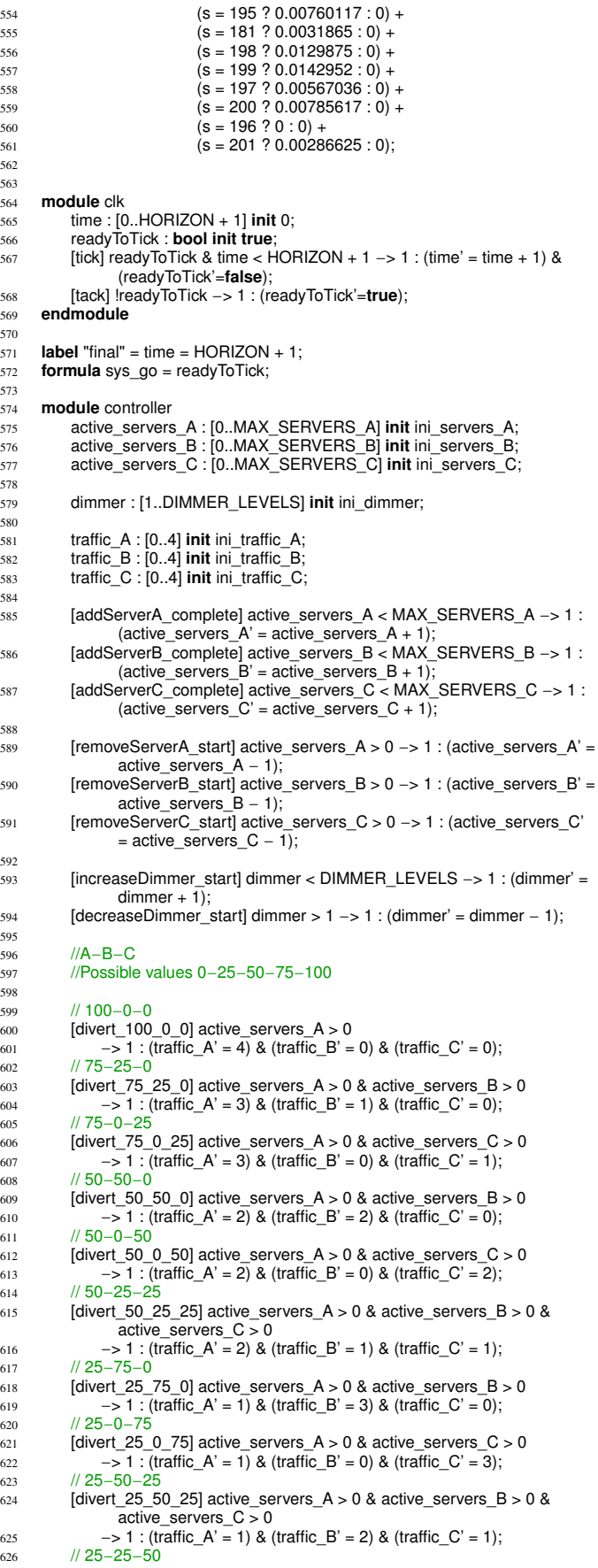

 564<br>565

 **endmodule** 

 574<br>575

 

 

<br> $603$ 

<br> $606$ 

<br> $609$ 

<br> $612$ 

<br> $615$ 

 $\begin{array}{c} 617 \\ 618 \end{array}$ 

<br> $621$ 

<br> $624$ 

```
627 [divert_25_25_50] active_servers_A > 0 & active_servers_B > 0 &
               active servers C > 0628 ->1: (traffic_A' = 1) & (traffic_B' = 1) & (traffic C' = 2);
629 // 0−100−0
630 [divert_0_100_0] active_servers_B > 0631 - -> 1 : (traffic_A' = 0) & (traffic_B' = 4) & (traffic_C' = 0);
632 // 0−0−100
633 [divert_0_0_100] active_servers_C > 0
634 - -> 1 : (traffic_A' = 0) & (traffic_B' = 0) & (traffic_C' = 4);
635 // 0−75−25<br>636 Idivert 0 7
         [divert_0_75_25] active_servers_B > 0 & active_servers_C > 0637 –> 1 : (traffic_A' = 0) & (traffic_B' = 3) & (traffic_C' = 1);<br>638 // 0-25-75
         638 // 0−25−75
639 [divert_0_25_75] active_servers_B > 0 & active_servers_C > 0
640 ->1: (traffic A' = 0) & (traffic B' = 1) & (traffic C' = 3);
641 // 0−50−50
642 [divert_0_50_50] active_servers_B > 0 & active_servers_C > 0
643 ->1: (traffic_A' = 0) & (traffic_B' = 2) & (traffic_C' = 2);
644 endmodule
645
646
647 formula addServerA_applicable = active_servers_A < MAX_SERVERS_A
           & !removeServer_used
648 8 addServerB state = 0 8 addServerC state = 0;
649 formula addServerB_applicable = active_servers_B < MAX_SERVERS_B
           & !removeServer_used
650 \& addServerA_state = 0 \& addServerC_state = 0;
651 formula addServerC_applicable = active_servers_C < MAX_SERVERS_C
           & !removeServer_used
652 & addServerA_state = 0 & addServerB_state = 0;
653
654 formula removeServerA_applicable = active_servers_A > 0 &
           addServerA_state = 0 & active_servers > 1
\overline{\phantom{a}} & addServerB_state = 0 & addServerC_state = 0;
656 formula removeServerB_applicable = active_servers_B > 0 &
           addServerB_state = 0 & active_servers > 1
\overline{\phantom{a}} & addServerA state = 0 & addServerC state = 0;
658 formula removeServerC_applicable = active_servers_C > 0 &
           addServerC\_state = 0 & active_servers > 1
\overline{\phantom{a}} & addServerA state = 0 & addServerB state = 0;
660
661 formula increaseDimmer_compatible = !decreaseDimmer_used;
662 formula decreaseDimmer_compatible = !increaseDimmer_used;
663 formula increase_dimmer_applicable = dimmer < DIMMER_LEVELS &
           increaseDimmer_compatible;
664 formula decrease dimmer applicable = dimmer > 1 &
           decreaseDimmer_compatible;
665
666 const int addServer_LATENCY_PERIODS = ceil(addServer_LATENCY /
           PERIOD);
667
668 // This remove server constraints that only one server could be removed in
           one monitoring cycle.
669 module removeServer
670 removeServer_go : bool init true;
671 removeServer_used : bool init false;
672
673 [removeServerA_start] sys_go & removeServer_go
674 & removeServerA_applicable // applicability conditions<br>675 -> (removeServer go' = false) & (removeServer used
             675 −> (removeServer_go' = false) & (removeServer_used' = true);
676
677 [removeServerB_start] sys_go & removeServer_go
678 & removeServerB_applicable // applicability conditions<br>679 \rightarrow (removeServer go' = false) & (removeServer used
             679 −> (removeServer_go' = false) & (removeServer_used' = true);
680
681 [removeServerC_start] sys_go & removeServer_go
682 & removeServerC_applicable // applicability conditions
683 −> (removeServer_go' = false) & (removeServer_used' = true);
684
685 // Case when remove server tactic is applicable but not used
686 [pass_remove_server] sys_go & removeServer_go // can go
687 −> (removeServer_go' = false);
688
689 [tick] !removeServer_go −> 1 : (removeServer_go' = true) &
               (removeServer_used' = false);
690 endmodule
691
692 module addServer
693 addServerA_state : [0..addServer_LATENCY_PERIODS] init
               ini_addServerA_state;
694 addServerB_state : [0..addServer_LATENCY_PERIODS] init
               ini_addServerB_state;
695 addServerC_state : [0..addServer_LATENCY_PERIODS] init
```

```
ini_addServerC_state;
697 addServer_go : bool init true;
699 // tactic applicable, start it<br>
700 [addServerA start] sys qu
         [addServerA_start] sys_go & addServer_go // can go
701 & addServerA_state = 0 // tactic has not been started
702 & addServerA_applicable<br>703 -> (addServerA state' =
             703 −> (addServerA_state' = 1) & (addServer_go' = false);
705 // tactic applicable, start it
706 [addServerB_start] sys_go & addServer_go \frac{\pi}{207} & addServerB state = 0 \frac{\pi}{207} as not been state = 0.
             & addServerB_state = 0 // tactic has not been started
708 & addServerB_applicable
709 −> (addServerB_state' = 1) & (addServer_go' = false);
711 // tactic applicable, start it
712 [addServerC_start] sys_go & addServer_go // can go
713 & addServerC_state = 0 // tactic has not been started
714 & addServerC_applicable
715 −> (addServerC_state' = 1) & (addServer_go' = false);
717 // tactic applicable, but don't use it<br>718 [pass add] sys go & addServer c
718 [pass_add] sys_go & addServer_go // can go<br>719 & addServerA state = 0 // tactic has not b
             \alpha addServerA_state = 0 // tactic has not been started
720 & addServerB_state = 0 & addServerC_state = 0<br>721 \frac{1}{8} addServerA_applicable
             //& addServerA_applicable
722 −> (addServer_go' = false);
724 // progress of the tactic<br>725 IDENG IDENS STORES
         [progressA] sys_go & addServer_go
726 & addServerA_state > 0 & addServerA_state <
                    addServer_LATENCY_PERIODS
727 -> 1 : (addServerA_state' = addServerA_state + 1) &
                    (addServer_go' = false);
729 [progressB] sys_go & addServer_go
730 & addServerB_state > 0 & addServerB_state <
                    addServer_LATENCY_PERIODS
731 -> 1 : (addServerB_state' = addServerB_state + 1) &
                    (addServer_go' = false);
733 [progressC] sys_go & addServer_go
734 & addServerC_state > 0 & addServerC_state <
                    addServer_LATENCY_PERIODS
735 -> 1 : (addServerC_state' = addServerC_state + 1) &
                    (addServer_go' = false);
737 // completion of the tactic
738 [addServerA_complete] sys_go & addServer_go
739 8 addServerA_state = addServer_LATENCY_PERIODS //
                    completed
740 −> 1 : (addServerA_state' = 0) & (addServer_go' = true); // so that
                    it can start again at this time if needed
742 [addServerB_complete] sys_go & addServer_go
743 & addServerB_state = addServer_LATENCY_PERIODS //
                    completed
744 −> 1 : (addServerB_state' = 0) & (addServer_go' = true); // so that
                    it can start again at this time if needed
746 [addServerC_complete] sys_go & addServer_go
747 & addServerC_state = addServer_LATENCY_PERIODS //
                    completed
748 −> 1 : (addServerC_state' = 0) & (addServer_go' = true); // so that
                    it can start again at this time if needed
750 [tick] !addServer_go −> 1 : (addServer_go' = true);
751 endmodule
753 // Make sure that divert traffic is executed at the end i.e.after adding or
            removing the servers.
754 formula divert_traffic_applicable = divert_go & !addServer_go &
            !removeServer_go & !increaseDimmer_go & !decreaseDimmer_go;
756 module divert_traffic
757 divert_go : bool init true;
759 //A−B−C<br>760 //Possible
         //Possible values 0-25-50-75-100
```

```
// 100−0−0
```

```
763 [divert_100_0_0] sys_go & divert_traffic_applicable
```
 −> 1 : (divert\_go'=**false**); // 75−25−0 [divert\_75\_25\_0] sys\_go & divert\_traffic\_applicable 767 –> 1 : (divert qo'=**false**); // 75−0−25 [divert\_75\_0\_25] sys\_go & divert\_traffic\_applicable −> 1 : (divert\_go'=**false**); 771 // 50−50−0 [divert\_50\_50\_0] sys\_go & divert\_traffic\_applicable 773 -> 1 : (divert\_go'=**false**);<br>774 // 50−0−50  $/750 - 0 - 50$  [divert\_50\_0\_50] sys\_go & divert\_traffic\_applicable<br> $776$  ->1 : (divert go'=**false**): −> 1 : (divert\_go'=**false**); // 50−25−25 [divert\_50\_25\_25] sys\_go & divert\_traffic\_applicable −> 1 : (divert\_go'=**false**); // 25−75−0 [divert\_25\_75\_0] sys\_go & divert\_traffic\_applicable −> 1 : (divert\_go'=**false**); // 25−0−75 [divert\_25\_0\_75] sys\_go & divert\_traffic\_applicable<br> $785$  ->1 : (divert\_go'=**false**); −> 1 : (divert\_go'=**false**); 786 // 25−50−25<br>787 **Idivert 25** 5 [divert\_25\_50\_25] sys\_go & divert\_traffic\_applicable −> 1 : (divert\_go'=**false**); // 25−25−50 [divert\_25\_25\_50] sys\_go & divert\_traffic\_applicable 791 -> 1 : (divert\_go'=**false**);<br>792 // 0-100-0 // 0-100<sup>-0</sup> [divert\_0\_100\_0] sys\_go & divert\_traffic\_applicable<br> $794$  ->1: (divert\_go'=**false**):  $-$  > 1 : (divert\_go<sup>'</sup>=**false**); // 0−0−100 [divert\_0\_0\_100] sys\_go & divert\_traffic\_applicable <sup>797</sup> −> 1 : (divert\_go'=**false**); // 0−75−25 [divert\_0\_75\_25] sys\_go & divert\_traffic\_applicable −> 1 : (divert\_go'=**false**); // 0−25−75 802 [divert 0 25 75] sys\_go & divert\_traffic\_applicable  $\overline{S}$   $\overline{S}$  =  $\overline{S}$  =  $\over$  // 0−50−50 805 [divert 0 50 50] sys\_go & divert\_traffic\_applicable −> 1 : (divert\_go'=**false**); **[tick] !divert\_go −> 1 : (divert\_go' = true): endmodule module** increaseDimmer increaseDimmer\_go : **bool init true**; 813 increaseDimmer\_used : **bool init false**; <sub>815</sub> [increaseDimmer\_start] sys\_go & increaseDimmer\_go<br><sub>816</sub> & increase\_dimmer\_applicable // applicability conditions −> (increaseDimmer\_go' = **false**) & (increaseDimmer\_used' = **true**); // tactic applicable but not used [pass\_inc\_dimmer] sys\_go & increaseDimmer\_go // can go −> (increaseDimmer\_go' = **false**); [tick] !increaseDimmer\_go −> 1 : (increaseDimmer\_go' = **true**) & (increaseDimmer\_used' = **false**); **endmodule** // tactic **module** decreaseDimmer decreaseDimmer\_go : **bool init true**; decreaseDimmer\_used : **bool init false**; [decreaseDimmer\_start] sys\_go & decreaseDimmer\_go & decrease\_dimmer\_applicable // applicability conditions −> (decreaseDimmer\_go' = **false**) & (decreaseDimmer\_used' = **true**); 835 // tactic applicable but not used 836 [pass\_dec\_dimmer] sys\_go & decreaseDimmer\_go // can go<br>837 -> (decreaseDimmer\_go' = **false**); −> (decreaseDimmer\_go' = **false**); [tick] !decreaseDimmer\_go −> 1 : (decreaseDimmer\_go' = **true**) & (decreaseDimmer\_used' = **false**); **endmodule** // \*\*\*\*\*\*\*\*\*\*\*\*\*\*\*\*\*\*\*\*\*\*\*\*\*\*\*\*\*\*\*\*\*\*\*\*\*\*\*\*\*\*\*\*\*\*\*\*\*\*\*\*\*\*\*\*\*\*\*\*\*\*\*\*\*\*\*\*\*\*\*\*\*\*\*\* // Queuing network with each server having queueing model of M/G/1/PS

 // \*\*\*\*\*\*\*\*\*\*\*\*\*\*\*\*\*\*\*\*\*\*\*\*\*\*\*\*\*\*\*\*\*\*\*\*\*\*\*\*\*\*\*\*\*\*\*\*\*\*\*\*\*\*\*\*\*\*\*\*\*\*\*\*\*\*\*\*\*\*\*\*\*\*\*\* **formula** dimmerFactor = (dimmer − 1) / (DIMMER\_LEVELS − 1); **formula** interarrivalMean = stateValue \* interArrivalScaleFactorForDecision; 848 **formula**  $Pa = (traffic_A \times 25)/100;$  **formula** Pb = (traffic\_B \* 25)/100; **formula** Pc = (traffic\_C \* 25)/100; **formula** loaded\_servers = (Pa != 0 ? 1 : 0) + (Pb != 0 ? 1 : 0) + (Pc != 0 ? 1 : 0); **formula** service\_rate\_A = dimmerFactor  $\star$ (MAX\_ARRIVALA\_CAPACITY\_LOW)  $^{855}$  + (1 – dimmerFactor)  $^{*}$  (MAX\_ARRIVALA\_CAPACITY); 856 **formula** service rate  $B =$  dimmerFactor  $*$ **a** service\_rate\_B = dimmerFactor \*<br>(MAX\_ARRIVALB\_CAPACITY\_LOW)  $^{857}$  + (1 – dimmerFactor)  $^{*}$  (MAX\_ARRIVALB\_CAPACITY); **formula** service\_rate\_C = dimmerFactor \* (MAX\_ARRIVALC\_CAPACITY\_LOW) 859 + (1 − dimmerFactor) × (MAX\_ARRIVALC\_CAPACITY); **formula** rhoA = Pa/(service\_rate\_A\* interarrivalMean); **formula** rhoB = Pb/(service\_rate\_B\* interarrivalMean); **formula** rhoC = Pc/(service\_rate\_C\* interarrivalMean); 865 **formula** overloaded =  $(rhoA \geq 1 | rhoB \geq 1 | rhoC \geq 1);$  **formula** rt\_A = 1/(service\_rate\_A – (throughput∗Pa)); **formula** rt\_B = 1/(service\_rate\_B − (throughput \*Pb)); **formula** rt\_C = 1/(service\_rate\_C − (throughput \*Pc)); 871 // Response time to clients utility function **const double** RT\_THRESHOLD = 1.0; **formula** expected\_wait\_time =  $(Pa*t_A + Pb*t_B + Pc*t_C);$ **formula** rt = (interarrivalMean = 0 ? 0 : (overloaded ? RT\_THRESHOLD + 2 : expected\_wait\_time)); **const double** NORMAL A REVENUE = (SERVERA COST / MAX\_ARRIVALA\_CAPACITY) 10; \* **const double** DIMMER\_A\_REVENUE = (SERVERA\_COST / MAX\_ARRIVALA\_CAPACITY\_LOW) 3 / 2; WAX\_ARRIVALA\_CAPACITY\_LOW) \* 372;<br>
const double NORMAL\_B\_REVENUE = (SERVERB\_COST /<br>
MAX\_ARRIVALB\_CAPACITY) \* 10; **const double** DIMMER B\_REVENUE = (SERVERB\_COST / MAX\_ARRIVALB\_CAPACITY\_LOW) 3 / 2; MAX\_ARRIVALB\_CAPACITY\_LOW) ∗ 3 / 2;<br>/ **const double** NORMAL\_C\_REVENUE = (SERVERC\_COST / MAX\_ARRIVALC\_CAPACITY) 10; WAX\_ARRIVALU\_UAPACITY) \* 10;<br>ss2 **const double** DIMMER\_C\_REVENUE = (SERVERC\_COST /<br>MAX\_ARRIVALC\_CAPACITY\_LOW) \* 3 / 2; **const double** DIMMER\_REVENUE = DIMMER\_A\_REVENUE + DIMMER\_B\_REVENUE + DIMMER\_C\_REVENUE; **const double** NORMAL\_REVENUE = NORMAL\_A\_REVENUE + NORMAL\_B\_REVENUE + NORMAL\_C\_REVENUE; 887 **formula** serverA\_cost = ((addServerA\_state > 0 ? 1 : 0) +<br>active\_servers\_A) \* SERVERA\_COST; **formula** serverB\_cost = ((addServerB\_state > 0 ? 1 : 0) + active\_servers\_B) \* SERVERB\_COST;<br>889 **formula** serverC\_cost = ((addServerC\_state > 0 ? 1 : 0) + active\_servers\_C) \* SERVERC\_COST; **formula** cost = serverA\_cost + serverB\_cost + serverC\_cost; **formula** throughput = 1/interarrivalMean; **formula** basicUtilityA = throughput \* Pa \* (dimmerFactor \* DIMMER\_A\_REVENUE + (1 – dimmerFactor) \* NORMAL\_A\_REVENUE); **formula** basicUtilityB = throughput \* Pb \* (dimmerFactor \* DIMMER\_B\_REVENUE + (1 – dimmerFactor) \* NORMAL\_B\_REVENUE); <sup>896</sup> **formula** basicUtilityC = throughput × Pc × (dimmerFactor ×<br>DIMMER\_C\_REVENUE + (1 − dimmerFactor) × NORMAL\_C\_REVENUE); **formula** basicUtility = basicUtilityA + basicUtilityB + basicUtilityC; **formula** active\_servers = active\_servers\_A + active\_servers\_B + active\_servers\_C; **formula** poweredServers = (addServerA\_state > 0 ? 1 : 0) +  $(addServerB_{state} > 0$  ? 1 : 0) +  $(addServerC_{state} > 0$  ? 1 : 0)  $901 +$ active\_servers

**formula** MAX SERVERS = MAX SERVERS A + MAX SERVERS B +

#### MAX\_SERVERS\_C;

903

| 904        | formula MAX SERVER COST = MAX SERVERS $A *$ SERVERA COST                                                                                   |
|------------|----------------------------------------------------------------------------------------------------|
| 905        | + MAX SERVERS B * SERVERB COST                                                                                                    |
| 906        | + MAX SERVERS C * SERVERC COST;                                                                                                    |
| 907        |                                                                                                    |
| 908<br>909 | <b>formula</b> netPenalty = stateValue > $0$ ? penalty / stateValue : 0;                                                                   |
| 910        | <b>formula</b> uTotal = (overloaded & (poweredServers < MAX SERVERS $\vert$<br>dimmer < DIMMER LEVELS   active servers != loaded servers)) |
| 911        | ? - (1000) // avoid unstable solutions                                                                                                    |
| 912        | : (((rt > RT THRESHOLD   $rt$ <= 0) ? netPenalty :<br>$basicUtility$ ) – cost):                                                            |
| 913        |                                                                                                    |
| 914        |                                                                                                    |
| 915        | rewards "util"                                                                                                    |
| 916        | // 100000000.0 is added to avoid a negative value during calculation;<br>negative utility is not supported by PRISM.                       |
| 917        | [tack] true: $100000000.0 + (PERIOD)*(uTotal);$                                                                                            |
| 918        | endrewards                                                                                                    |
|            |                                                                                                    |

Listing 2. PRISM specification for MDP planning

#### *Q: What are the Exact Planning Specification for the Team of UAVs?*

Listing 3 and Listing 4 provide PRISM planning specifications for non-wait reactive (i.e., the short-horizon MDP with a subset of actions) and deliberative (i.e., the long-horizon MDP) planning (respectively) for a planning. These specifications have some constants (e.g., *threatRange*, *sensorRange*) that remain same for all the planning problems (i.e., specifications). However, there are variables (e.g., current altitude *ini\_a*, and formation *ini\_f* that depend on the current state (i.e., initial state of the planning problem) of the system. These specifications also include modeling of the environment for this particular problem.

*Short Horizon MDP Planning Specification:* Reactive planning  $\rho_{srt}$  plans with a shorter horizon compared to deliberative planning  $\rho_{lng}$ . Moreover, while planning,  $\rho_{srt}$  do not consider adaptation actions IncAlt, DecAlt, and EcmOn, and EcmOff.

#### 1 **mdp**  $2$  **const double** PERIOD = 60;

- 3 **const int** HORIZON = 2; // Planning horizon for reactive planning
- 4 **const double** IncAlt\_LATENCY = 60;
- **const double** DecAlt LATENCY = 60;
- 6 **const int** MAX\_ALT\_LEVEL = 3;
- **const double** destructionFormationFactor = 1.5;
- **const double** threatRange = 3;
- **const double** detectionFormationFactor = 1.2;
- 10 **const double** sensorRange = 4;
- 11 **const** init  $a = 0$ ;
- $12$  **const** init  $c = 0$ :
- 13 **const** init\_f = 0;
- 14 **const bool** ECM\_ENABLED = **false**; // ECM is not enabled for reactive planning
- 15 **const bool** ONE\_LEVEL\_ENABLED = **false**; // This is not enabled for reactive plannin
- 16 **const bool** TWO\_LEVEL\_ENABLED = **true**; // Two level increase/decrease altitude enabled
- 17 **const int** ini\_lncAlt\_state = 0;<br>18 **const int** ini DecAlt state = 0
- **const int** ini\_DecAlt\_state = 0;
- 19 **const int** ini\_IncAlt2\_state = 0;
- **const int** ini\_DecAlt2\_state = 0;
- 21 **const double** ecm\_threat\_prob = 0.15;
- 22 **const double** ecm\_target\_prob = 0.3;
- **const double** survival\_reward = 1; 24
	-

#### \*\*\*\*\*\*\*\*\*\*\*\*\*\*\*\*\*\*\*\*\*\*\*\*\*\*\*\*\*\*\*\*\*\*\*\*\*\*\*\*\*\*\*\*\*\*\*\*\*\*\*\*\*\*\*\*\*\*\*\*\*\*\*\*\*\*\*\*\*\*\*\*

 $\frac{26}{27}$ // CLOCK<br>//\*\*\*\*\*\*\*\*\*\*\*\* 28 //

25

32

35

- \*\*\*\*\*\*\*\*\*\*\*\*\*\*\*\*\*\*\*\*\*\*\*\*\*\*\*\*\*\*\*\*\*\*\*\*\*\*\*\*\*\*\*\*\*\*\*\*\*\*\*\*\*\*\*\*\*\*\*\*\*\*\*\*\*\*\*\*\*\*\*\*
- 29 **const int** TO\_TICK = 0;
- 30 **const int** TO\_TICK2 = 1; // intermediate tick for constraint satisf. update 31 **const int** TO\_TACK = 2;
- 33 **label** "final" = time = HORIZON & clockstep=TO\_TICK;
- 34 **formula** sys\_go = clockstep=TO\_TICK;
	-

```
36 module clk
```

```
37 time : [0..HORIZON] init 0;
```
- 38 clockstep : [0..2] **init** TO\_TICK;
- <sup>40</sup> [tick] clockstep=TO\_TICK & time < HORIZON −> 1: (time'=time+1) & (clockstep'=TO\_TICK2);
	-
- <sup>41</sup> [tick2] clockstep=TO\_TICK2 −> 1 : (clockstep'=TO\_TACK); <sup>42</sup> [tack] clockstep=TO\_TACK −> 1: (clockstep'=TO\_TICK);

```
43 endmodule
```

```
44
45 module env
```
- 46 s : [0..45] **init** 0;
- 47  $[**trick**]$  s =  $0 -$ >
- $48$  0.034225 : (s' = 1)
- 
- 49 + 0.11655 : (s' = 2) 50 + 0.034225 : (s' = 3)
- $51 + 0.11655$  :  $(s' = 4)$
- $52 + 0.3969 : (s' = 5)$
- $53 + 0.11655$  :  $(s' = 6)$

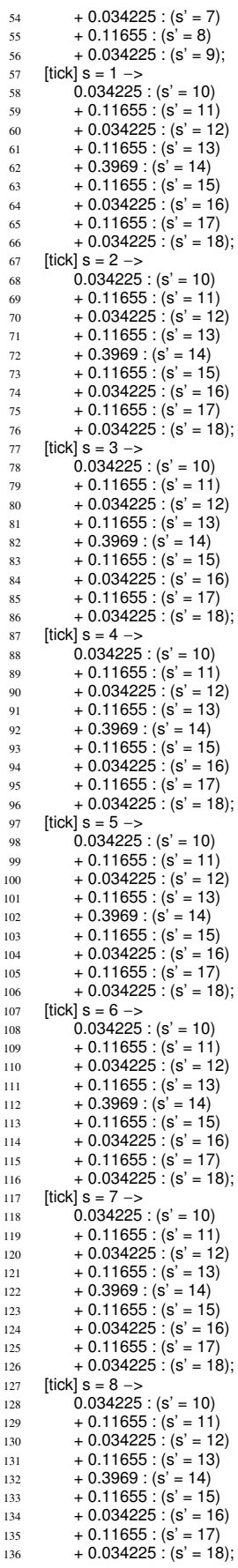

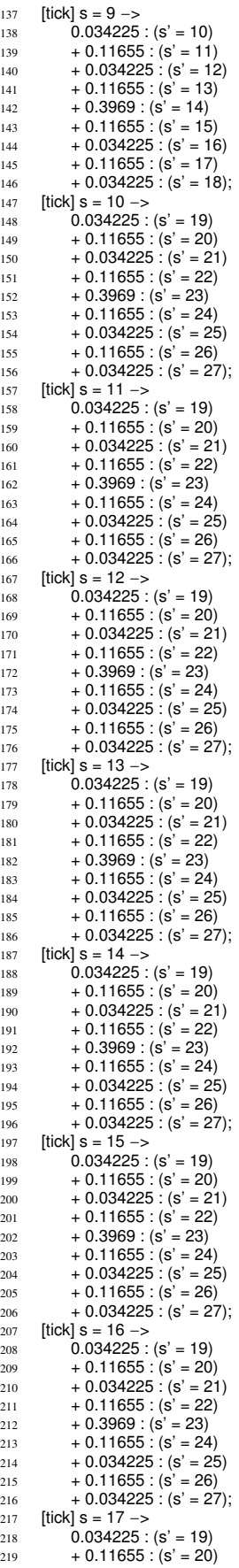

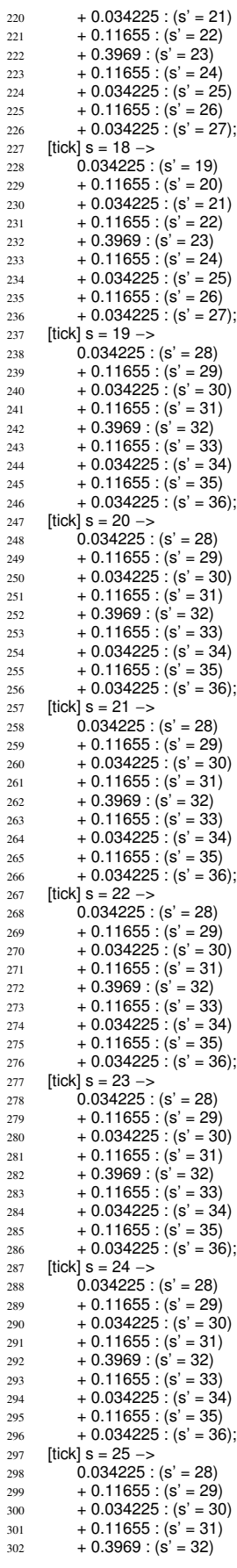

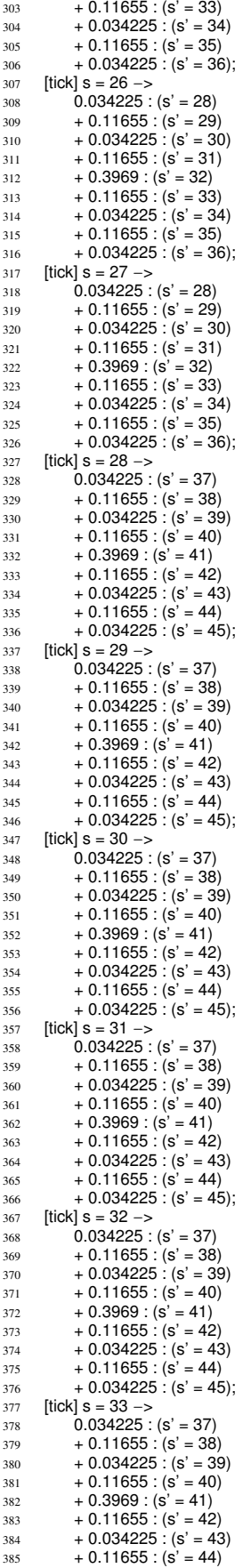

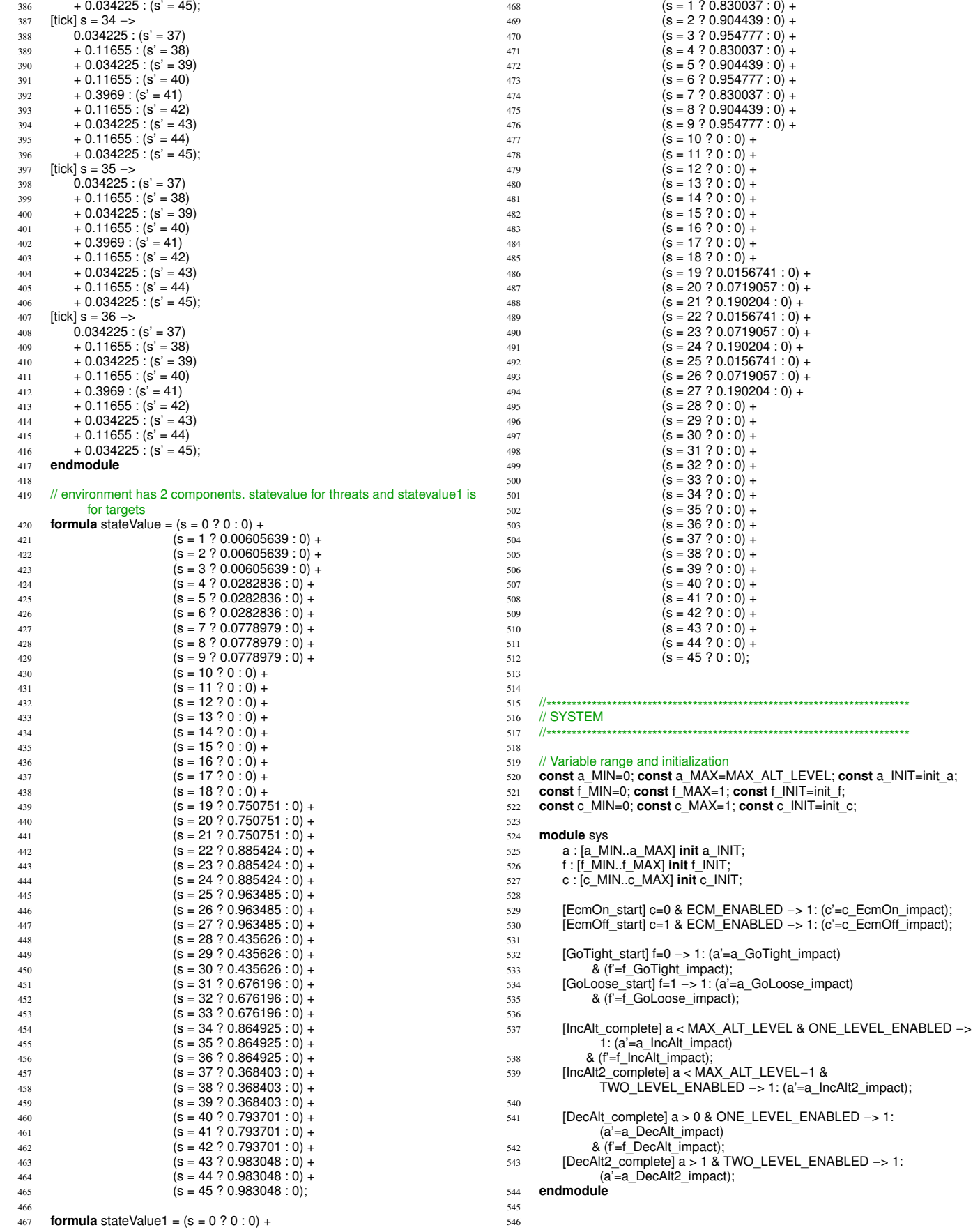

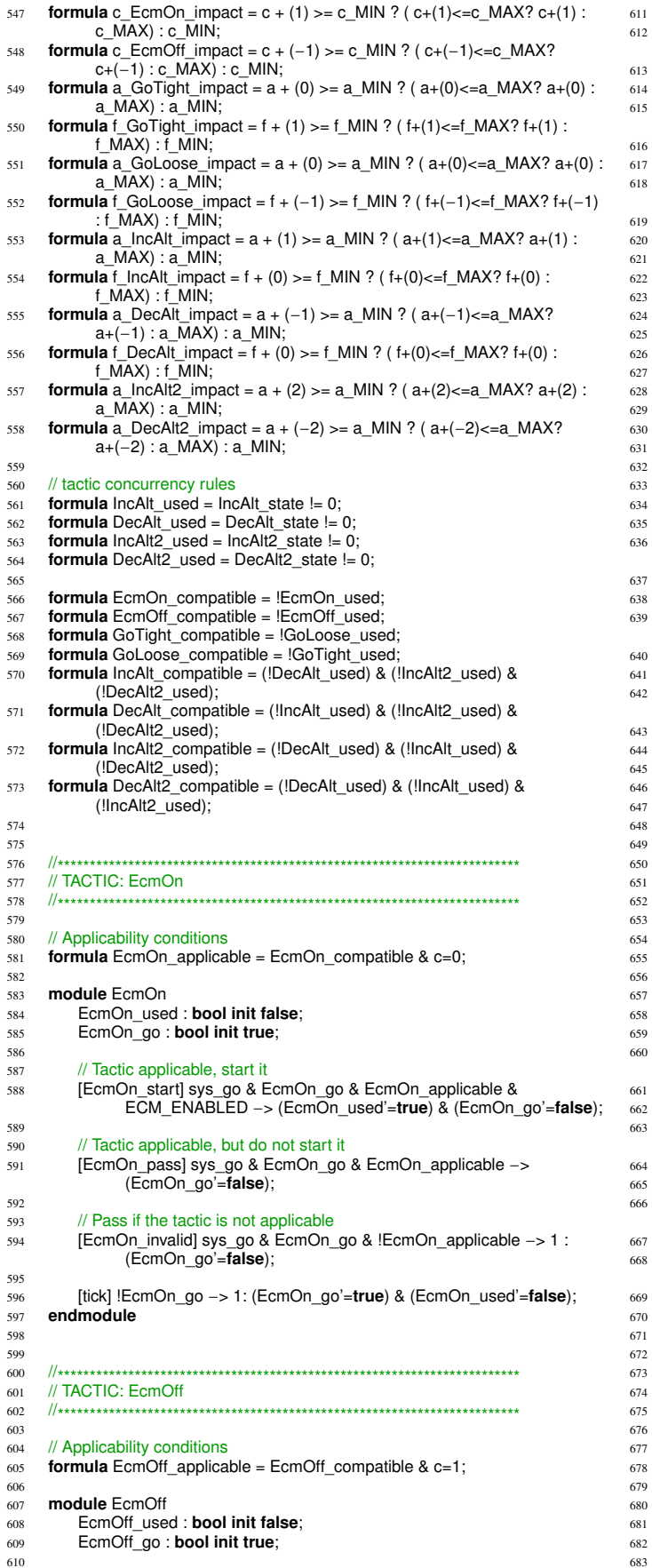

 // Tactic applicable, start it [EcmOff\_start] sys\_go & EcmOff\_go & EcmOff\_applicable & ECM\_ENABLED −> (EcmOff\_used'=**true**) & (EcmOff\_go'=**false**); // Tactic applicable, but do not start it <sup>615</sup> [EcmOff\_pass] sys\_go & EcmOff\_go & EcmOff\_applicable −> (EcmOff\_go'=**false**); 617 // <mark>Pass if the tactic is not applicable</mark><br>618 [EcmOff\_invalid] sys\_go & EcmOff\_go & !EcmOff\_applicable –> 1 : (EcmOff\_go'=**false**); [tick] !EcmOff\_go −> 1: (EcmOff\_go'=**true**) & (EcmOff\_used'=**false**); endmodule \*\*\*\*\*\*\*\*\*\*\*\*\*\*\*\*\*\*\*\*\*\*\*\*\*\*\*\*\*\*\*\*\*\*\*\*\*\*\*\*\*\*\*\*\*\*\*\*\*\*\*\*\*\*\*\*\*\*\*\*\*\*\*\*\*\*\*\*\*\*\*\* // TACTIC: GoTight \*\*\*\*\*\*\*\*\*\*\*\*\*\*\*\*\*\*\*\*\*\*\*\*\*\*\*\*\*\*\*\*\*\*\*\*\*\*\*\*\*\*\*\*\*\*\*\*\*\*\*\*\*\*\*\*\*\*\*\*\*\*\*\*\*\*\*\*\*\*\*\* 628 // Applicability conditions<br>629 **formula** GoTight applica formula GoTight\_applicable = GoTight\_compatible & f=0; **module** GoTight GoTight\_used : **bool init false**; GoTight\_go : **bool init true**; 635 // Tactic applicable, start it<br>636 [GoTight start] sys go & C [GoTight\_start] sys\_go & GoTight\_go & GoTight\_applicable −> (GoTight\_used'=**true**) & (GoTight\_go'=**false**); // Tactic applicable, but do not start it [GoTight\_pass] sys\_go & GoTight\_go & GoTight\_applicable −> (GoTight\_go'=**false**); // Pass if the tactic is not applicable [GoTight\_invalid] sys\_go & GoTight\_go & !GoTight\_applicable −> 1 : (GoTight\_go'=**false**); [tick] !GoTight\_go −> 1: (GoTight\_go'=**true**) & (GoTight\_used'=**false**); **endmodule** \*\*\*\*\*\*\*\*\*\*\*\*\*\*\*\*\*\*\*\*\*\*\*\*\*\*\*\*\*\*\*\*\*\*\*\*\*\*\*\*\*\*\*\*\*\*\*\*\*\*\*\*\*\*\*\*\*\*\*\*\*\*\*\*\*\*\*\*\*\*\*\* // TACTIC: GoLoose \*\*\*\*\*\*\*\*\*\*\*\*\*\*\*\*\*\*\*\*\*\*\*\*\*\*\*\*\*\*\*\*\*\*\*\*\*\*\*\*\*\*\*\*\*\*\*\*\*\*\*\*\*\*\*\*\*\*\*\*\*\*\*\*\*\*\*\*\*\*\*\* // Applicability conditions **formula** GoLoose\_applicable = GoLoose\_compatible & f=1; **module** GoLoose GoLoose\_used : **bool init false**; 657 GoLoose\_go : **bool init true**; // Tactic applicable, start it [GoLoose\_start] sys\_go & GoLoose\_go & GoLoose\_applicable −> (GoLoose\_used'=**true**) & (GoLoose\_go'=**false**); // Tactic applicable, but do not start it <sup>663</sup> [GoLoose\_pass] sys\_go & GoLoose\_go & GoLoose\_applicable −> (GoLoose\_go'=**false**); <sub>665</sub> // Pass if the tactic is not applicable<br>666 **666 GoLoose** invalid] sys ao & GoLoo [GoLoose\_invalid] sys\_go & GoLoose\_go & !GoLoose\_applicable −> 1 : (GoLoose\_go'=**false**); [tick] !GoLoose\_go −> 1: (GoLoose\_go'=**true**) & (GoLoose\_used'=**false**); **endmodule** \*\*\*\*\*\*\*\*\*\*\*\*\*\*\*\*\*\*\*\*\*\*\*\*\*\*\*\*\*\*\*\*\*\*\*\*\*\*\*\*\*\*\*\*\*\*\*\*\*\*\*\*\*\*\*\*\*\*\*\*\*\*\*\*\*\*\*\*\*\*\*\* // TACTIC: IncAlt \*\*\*\*\*\*\*\*\*\*\*\*\*\*\*\*\*\*\*\*\*\*\*\*\*\*\*\*\*\*\*\*\*\*\*\*\*\*\*\*\*\*\*\*\*\*\*\*\*\*\*\*\*\*\*\*\*\*\*\*\*\*\*\*\*\*\*\*\*\*\*\* **const int** IncAlt\_LATENCY\_PERIODS = **ceil**(IncAlt\_LATENCY/PERIOD); // Applicability conditions **formula** IncAlt\_applicable = IncAlt\_compatible & a < MAX\_ALT\_LEVEL; **module** IncAlt IncAlt\_state : [0..IncAlt\_LATENCY\_PERIODS] **init** ini\_IncAlt\_state; IncAlt\_go : **bool init true**;

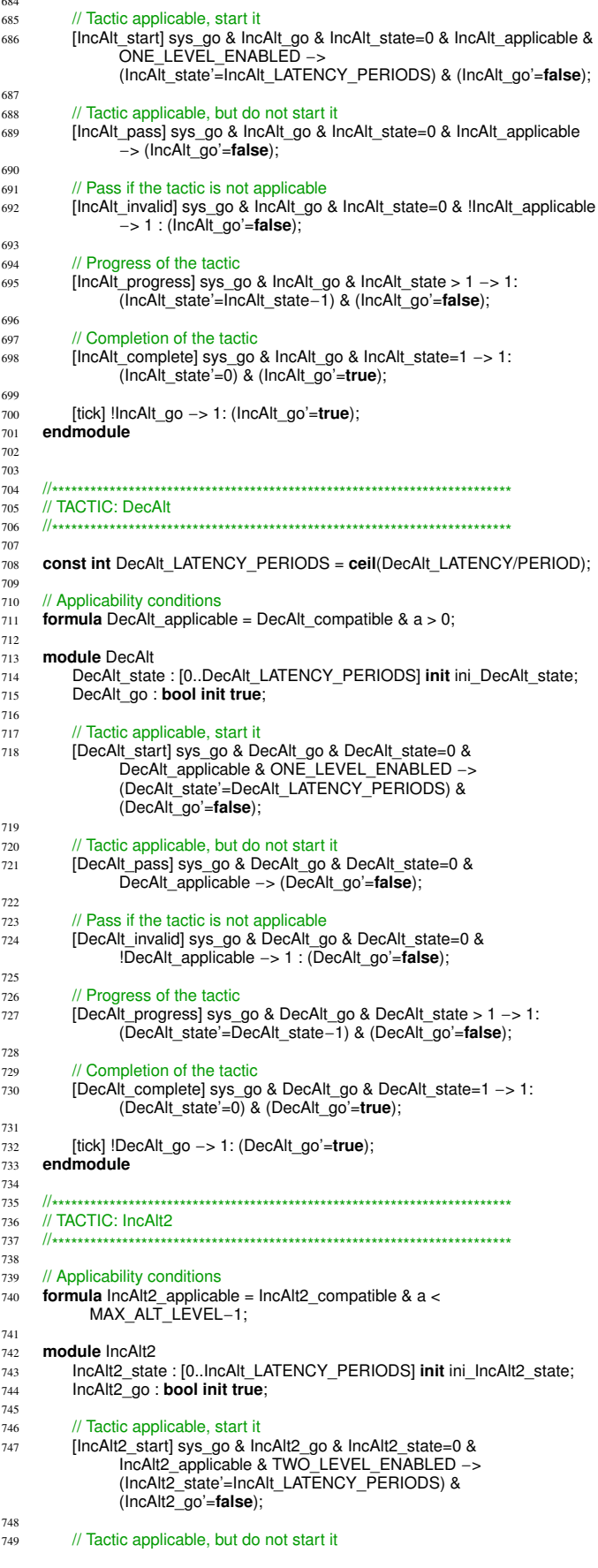

```
[IncAlt2_pass] sys_go & IncAlt2_go & IncAlt2_state=0 &
            IncAlt2_applicable -> (IncAlt2_go'=false);
    // Pass if the tactic is not applicable
    [IncAlt2_invalid] sys_go & IncAlt2_go & IncAlt2_state=0 &
            !IncAlt2_applicable -> 1 : (IncAlt2_go'=false);
    // Progress of the tactic
    [IncAlt2_progress] sys_go & IncAlt2_go & IncAlt2_state > 1 -> 1:
            (IncAlt2_state'=IncAlt2_state-1) & (IncAlt2_go'=false);
    // Completion of the tactic
    [IncAlt2_complete] sys_go & IncAlt2_go & IncAlt2_state=1 -> 1:
            (IncAlt2_state'=0) & (IncAlt2_go'=true);
    [tick] !IncAlt2_go -> 1: (IncAlt2_go'=true);
endmodule
// TACTIC: DecAlt2
const int DecAlt2_LATENCY_PERIODS = ceil(DecAlt_LATENCY/PERIOD);
// Applicability conditions
formula DecAlt2_applicable = DecAlt2_compatible & a > 1;
module DecAlt2
    DecAlt2_state: [0..DecAlt2_LATENCY_PERIODS] init
           ini_DecAlt2_state;
    DecAlt2_go : bool init true;
    // Tactic applicable, start it
    The Califernia Strate is the Califernia of the Califernia Decalifered &<br>Decalifering Strate applicable & TWO_LEVEL_ENABLED ->
            (DecAlt2 state'=DecAlt2 LATENCY PERIODS) &
            (DecAlt2_go'=false);
    // Tactic applicable, but do not start it
    The CAIL privative, our domestion of the CAIL grass is used to the CAIL grass and the DecAIL gradual probability of the DecAIL applicable \rightarrow (DecAIL go'=faIse);
    // Pass if the tactic is not applicable
    [DecAlt2 invalid] sys go & DecAlt2 go & DecAlt2 state=0 &
            \overline{P} = lDecAlt2 applicable -> 1 : (DecAlt2 go'=false);
    // Progress of the tactic
    The Calternative State is used to be Calternative Inc. (DecAlternative State State State State State State State State State State State State State State State State State State State State State State State State State S
    // Completion of the tactic
    The Campletel sys_go & DecAlt2_go & DecAlt2_state=1 -> 1:<br>
(DecAlt2_completel sys_go & DecAlt2_go'=true);<br>
(DecAlt2_state'=0) & (DecAlt2_go'=true);
    [tick] !DecAlt2_go -> 1: (DecAlt2_go'=true);
endmodule
//<sub>*********************************</sub>
// Utility Function
//********************************
const int LOOSE = 0;
const int T | GHT = 1:
const int EMC_ON = 1;
formula probOfThreat = stateValue;
formula probabilityOfDestruction = probOfThreat
    * ((f = LOOSE) ? 1.0 : (1.0 / destructionFormationFactor))
    \star ((c = EMC_ON) ? ecm_threat_prob : 1.0)
         * max(0.0, threatRange - (a + 1)) / threatRange; // +1 because
                level 0 is one level above ground
module constraint // in this case the constraint is surviving
    satisfied: bool init true;
    [tick2] satisfied \rightarrow (1.0 - probabilityOfDestruction): (satisfied'=true)
         + probabilityOfDestruction: (satisfied'=false);
    [tick2] !satisfied \rightarrow true;
endmodule
formula probOfTarget= stateValue1;
```
750

751

752

753

 $754$ 755

756

757

758 759

760 761

766

767

768 769

770

771

772 773

774

775

776 777

778

779

780

781

782 783

784

785

786

787

788 789

790

791 792

793 794

 $705$ 796

797 798

799

 $\mathbf{so}$ 801

 $802\,$ 803

804 805

806 807

808

809

810

811

812 813

814

815

816 817 818

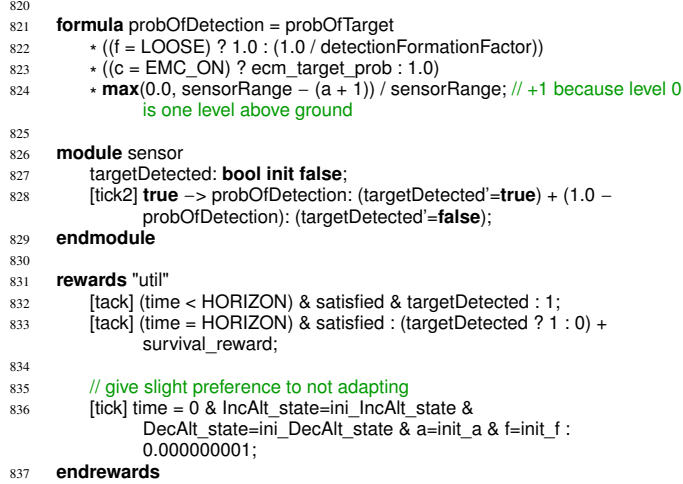

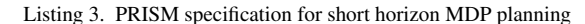

*Long Horizon MDP Planning Specification:* To model uncertainty in targets and threats along a route, we adopt the approach suggested by Moreno et al. [35] since they also used the combination of DARTSim and MDP planning to evaluate their ideas. In short, two independent random variables are used in the environment state to represent the probabilities that a segment contains a target and a threat, respectively. Using the target and threat variables, we construct independent environment models for targets and threats, and then join them to produce a joint environment model, which is used by  $\rho_{srt}$  and  $\rho_{lnq}$ .

# 1 **mdp**

- 2 **const double** PERIOD = 60;
- 3 **const int** HORIZON = 5; // Planning horizon for deliberative planning
- 4 **const double** IncAlt\_LATENCY = 60;
- 5 **const double** DecAlt\_LATENCY = 60;
- 6 **const int** MAX\_ALT\_LEVEL = 3;
- **const double** destructionFormationFactor = 1.5;
- **const double** threatRange = 3;
- 9 **const double** detectionFormationFactor = 1.2;
- 10 **const double** sensorRange = 4;
- 11 **const** init\_a = 0;
- 12 **const** init  $c = 0$ ;
- $13$  **const** init  $f = 0$ :
- 14 **const bool** ECM\_ENABLED = **true**;
- 
- 15 **const bool** ONE\_LEVEL\_ENABLED = **true**; // Unlike reactive planning, one level increase/decrease altitude enabled
- 16 **const bool** TWO\_LEVEL\_ENABLED = **true**; // Two level increase/decrease altitude also enabled
- 17 **const int** ini\_IncAlt\_state = 0;
- 18 **const int** ini\_DecAlt\_state = 0;
- 19 **const int** ini\_IncAlt2\_state = 0;
- 20 **const int** ini\_DecAlt2\_state = 0;
- 21 **const double** ecm\_threat\_prob = 0.15;
- 22 **const double** ecm\_target\_prob = 0.3;
- 23 **const double** survival\_reward = 1;
- 24
	- \*\*\*\*\*\*\*\*\*\*\*\*\*\*\*\*\*\*\*\*\*\*\*\*\*\*\*\*\*\*\*\*\*\*\*\*\*\*\*\*\*\*\*\*\*\*\*\*\*\*\*\*\*\*\*\*\*\*\*\*\*\*\*\*\*\*\*\*\*\*\*\*
- 27 // CLOCK
	- \*\*\*\*\*\*\*\*\*\*\*\*\*\*\*\*\*\*\*\*\*\*\*\*\*\*\*\*\*\*\*\*\*\*\*\*\*\*\*\*\*\*\*\*\*\*\*\*\*\*\*\*\*\*\*\*\*\*\*\*\*\*\*\*\*\*\*\*\*\*\*\*
- 29 **const int** TO\_TICK = 0;
	- **const int** TO\_TICK2 = 1; // intermediate tick for constraint satisf. update
- 31 **const int** TO\_TACK = 2; 32
- 33 **label** "final" = time = HORIZON & clockstep=TO\_TICK;
- 34 **formula** sys\_go = clockstep=TO\_TICK;

25 26 //

28 //

35

39

- 36 **module** clk<br>37 **time** : [0 37 time : [0..HORIZON] **init** 0;
- 38 clockstep : [0..2] **init** TO\_TICK;
- <sup>40</sup> [tick] clockstep=TO\_TICK & time < HORIZON −> 1: (time'=time+1) &
- (clockstep'=TO\_TICK2); <sup>41</sup> [tick2] clockstep=TO\_TICK2 −> 1 : (clockstep'=TO\_TACK);
- <sup>42</sup> [tack] clockstep=TO\_TACK −> 1: (clockstep'=TO\_TICK);

```
endmodule
```

```
45 module env
46 s : [0..45] init 0;
    [tick] s = 0 \rightarrow48 0.034225 : (s' = 1)49 + 0.11655 : (s' = 2)50 + 0.034225 : (s' = 3)51 + 0.11655 : (s' = 4)52 + 0.3969 : (s' = 5)53 + 0.11655 : (s' = 6)
54 + 0.034225 : (s' = 7)
55 + 0.11655 : (s' = 8)56 + 0.034225 : (s' = 9);57 [tick] s = 1 ->
58 0.034225 : (s' = 10)
```
- $59 + 0.11655$  :  $(s' = 11)$
- 60  $+ 0.034225$  :  $(s' = 12)$
- 61 + 0.11655 :  $(s' = 13)$
- $62 + 0.3969$  :  $(s' = 14)$
- $63 + 0.11655$  :  $(s' = 15)$
- $64 + 0.034225$  :  $(s' = 16)$
- 65 + 0.11655 :  $(s' = 17)$

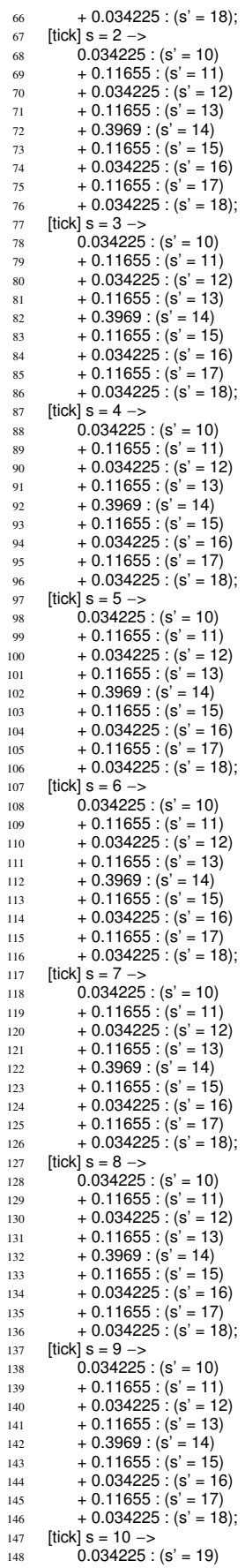

![](_page_20_Picture_934.jpeg)

![](_page_21_Picture_933.jpeg)

![](_page_21_Picture_934.jpeg)

![](_page_22_Picture_939.jpeg)

![](_page_22_Picture_940.jpeg)

 

 **module** sys

 

a\_MAX) : a\_MIN; **formula** f\_GoLoose\_impact = f + (−1) >= f\_MIN ? ( f+(−1)<=f\_MAX? f+(−1)

![](_page_23_Picture_1204.jpeg)

 [tick] !EcmOff\_go −> 1: (EcmOff\_go'=**true**) & (EcmOff\_used'=**false**); endmodule // \*\*\*\*\*\*\*\*\*\*\*\*\*\*\*\*\*\*\*\*\*\*\*\*\*\*\*\*\*\*\*\*\*\*\*\*\*\*\*\*\*\*\*\*\*\*\*\*\*\*\*\*\*\*\*\*\*\*\*\*\*\*\*\*\*\*\*\*\*\*\*\*  $\frac{1}{\sqrt{2}}$  TACTIC: GoTight // \*\*\*\*\*\*\*\*\*\*\*\*\*\*\*\*\*\*\*\*\*\*\*\*\*\*\*\*\*\*\*\*\*\*\*\*\*\*\*\*\*\*\*\*\*\*\*\*\*\*\*\*\*\*\*\*\*\*\*\*\*\*\*\*\*\*\*\*\*\*\*\* // Applicability conditions formula GoTight\_applicable = GoTight\_compatible & f=0; module GoTight GoTight\_used : **bool init false**; GoTight\_go : **bool init true**; <sub>636</sub> // T<mark>actic applicable, start it</mark><br><sub>637</sub> [GoTight\_start] sys\_go & GoTight\_go & GoTight\_applicable –> (GoTight\_used'=**true**) & (GoTight\_go'=**false**); // Tactic applicable, but do not start it [GoTight\_pass] sys\_go & GoTight\_go & GoTight\_applicable −> (GoTight\_go'=**false**); 642 // Pass if the tactic is not applicable<br>643 [GoTight\_invalid] sys\_go & GoTight\_go & !GoTight\_applicable –> 1 : (GoTight\_go'=**false**); [tick] !GoTight\_go −> 1: (GoTight\_go'=**true**) & (GoTight\_used'=**false**); endmodule // \*\*\*\*\*\*\*\*\*\*\*\*\*\*\*\*\*\*\*\*\*\*\*\*\*\*\*\*\*\*\*\*\*\*\*\*\*\*\*\*\*\*\*\*\*\*\*\*\*\*\*\*\*\*\*\*\*\*\*\*\*\*\*\*\*\*\*\*\*\*\*\* // TACTIC: GoLoose \*\*\*\*\*\*\*\*\*\*\*\*\*\*\*\*\*\*\*\*\*\*\*\*\*\*\*\*\*\*\*\*\*\*\*\*\*\*\*\*\*\*\*\*\*\*\*\*\*\*\*\*\*\*\*\*\*\*\*\*\*\*\*\*\*\*\*\*\*\*\*\* // Applicability conditions formula GoLoose\_applicable = GoLoose\_compatible & f=1; **module** GoLoose GoLoose\_used : **bool init false**; GoLoose\_go : **bool init true**; // Tactic applicable, start it [GoLoose\_start] sys\_go & GoLoose\_go & GoLoose\_applicable −> (GoLoose\_used'=**true**) & (GoLoose\_go'=**false**); // Tactic applicable, but do not start it [GoLoose\_pass] sys\_go & GoLoose\_go & GoLoose\_applicable −> (GoLoose\_go'=**false**); // Pass if the tactic is not applicable <sup>667</sup> [GoLoose\_invalid] sys\_go & GoLoose\_go & !GoLoose\_applicable −> 1 : (GoLoose\_go'=**false**); [tick] !GoLoose\_go −> 1: (GoLoose\_go'=**true**) & (GoLoose\_used'=**false**); **endmodule** // \*\*\*\*\*\*\*\*\*\*\*\*\*\*\*\*\*\*\*\*\*\*\*\*\*\*\*\*\*\*\*\*\*\*\*\*\*\*\*\*\*\*\*\*\*\*\*\*\*\*\*\*\*\*\*\*\*\*\*\*\*\*\*\*\*\*\*\*\*\*\*\* // TACTIC: IncAlt // \*\*\*\*\*\*\*\*\*\*\*\*\*\*\*\*\*\*\*\*\*\*\*\*\*\*\*\*\*\*\*\*\*\*\*\*\*\*\*\*\*\*\*\*\*\*\*\*\*\*\*\*\*\*\*\*\*\*\*\*\*\*\*\*\*\*\*\*\*\*\*\* **const int** IncAlt\_LATENCY\_PERIODS = **ceil**(IncAlt\_LATENCY/PERIOD); // Applicability conditions formula IncAlt\_applicable = IncAlt\_compatible & a < MAX\_ALT\_LEVEL; module IncAlt IncAlt\_state : [0..IncAlt\_LATENCY\_PERIODS] **init** ini\_IncAlt\_state; IncAlt\_go : **bool init true**; // Tactic applicable, start it [IncAlt\_start] sys\_go & IncAlt\_go & IncAlt\_state=0 & IncAlt\_applicable & ONE\_LEVEL\_ENABLED −> (IncAlt\_state'=IncAlt\_LATENCY\_PERIODS) & (IncAlt\_go'=**false**); // Tactic applicable, but do not start it [IncAlt\_pass] sys\_go & IncAlt\_go & IncAlt\_state=0 & IncAlt\_applicable −> (IncAlt\_go'=**false**); // Pass if the tactic is not applicable

![](_page_24_Picture_125.jpeg)

Completion of the tactic ocalitz\_complete] sys\_go & lncAltz\_go & lncAltz\_state=1 -> 1:<br>(lncAltz\_state'=0) & (lncAltz\_go'=**true**); ck] !IncAlt2\_go -> 1: (IncAlt2\_go'=true); **odule** TIC: DecAlt2 int DecAlt2\_LATENCY\_PERIODS = ceil(DecAlt\_LATENCY/PERIOD); licability conditions  $\blacksquare$ la DecAlt2\_applicable = DecAlt2\_compatible & a > 1; le DecAlt2 ecAlt2\_state: [0..DecAlt2\_LATENCY\_PERIODS] init ini\_DecAlt2\_state; ecAlt2\_go : bool init true; Tactic applicable, start it DecAlt2\_start] sys\_go & DecAlt2\_go & DecAlt2\_state=0 &<br>DecAlt2\_applicable & TWO\_LEVEL\_ENABLED -><br>(DecAlt2\_state'=DecAlt2\_LATENCY\_PERIODS) &  $(DecAlt2_go' = false);$ Tactic applicable, but do not start it lecAlt2\_pass] sys\_go & DecAlt2\_go & DecAlt2\_state=0 & DecAlt2\_applicable ->  $(DecAlt2_go'=\text{false});$ Pass if the tactic is not applicable<br>becAlt2\_invalid] sys\_go & DecAlt2\_go & DecAlt2\_state=0 & !DecAlt2 applicable  $-$  > 1 : (DecAlt2 go'=false); Progress of the tactic Oncomic active and a DecAlt2\_go & DecAlt2\_state > 1 -> 1:<br>(DecAlt2\_progress] sys\_go & DecAlt2\_go & DecAlt2\_state > 1 -> 1: Completion of the tactic lecAlt2 complete] sys go & DecAlt2 go & DecAlt2 state=1 -> 1: (DecAlt2\_state'=0) & (DecAlt2\_go'=true); ck] !DecAlt2\_go -> 1: (DecAlt2\_go'=true); **odule** \*\*\*\*\*\*\*\*\*\*\*\*\*\*\*\*\*\*\*\*\*\*\*\*\* ty Function  $int$  LOOSE = 0;  $int TIGHT = 1:$  $int EMCON = 1;$ la probOfThreat = stateValue; **Ila** probabilityOfDestruction = probOfThreat<br>((f = LOOSE) ? 1.0 : (1.0 / destructionFormationFactor)) ((c = EMC\_ON) ? ecm\_threat\_prob : 1.0)<br>
\*  $max(0.0, threatRange - (a + 1)) / threatRange; // + 1 because$ level 0 is one level above ground le constraint // in this case the constraint is surviving atisfied: **bool init true**;<br>ck2] satisfied -> (1.0 - probabilityOfDestruction): (satisfied'=**true**) + probabilityOfDestruction: (satisfied'=false); ck2] !satisfied -> true; odule la probOfTarget= stateValue1; la probOfDetection = probOfTarget  $((f = LOOSE) ? 1.0 : (1.0 / detectionFormationFactor))$  $( (c = EMC_ON) ? ecm_target_prob : 1.0 )$  $\overline{\text{max}}(0.0, \overline{\text{sensorRange}} - (\overline{a} + 1))$  / sensorRange; // +1 because level 0 is one level above ground le sensor rgetDetected: bool init false;

ck2] true  $\rightarrow$  probOfDetection: (targetDetected'=true) + (1.0 probOfDetection): (targetDetected'=false);

```
830 endmodule
831
832 rewards "util"
833 //[tack] satisfied & targetDetected : 1;
834
835 [tack] (time < HORIZON) & satisfied & targetDetected : 1;
836 [tack] (time = HORIZON) & satisfied : (targetDetected ? 1 : 0) +
                     survival_reward;
837
838 // give slight preference to not adapting<br>839 [tick] time = 0 & lncAlt_state=ini_lncAlt
            [tick] time = 0 & IncAlt_state=ini_IncAlt_state &
                     DecAlt_state=ini_DecAlt_state & a=init_a & f=init_f :
                     0.000000001
```

```
840 endrewards
```
Listing 4. PRISM specification for long horizon MDP planning

## VI. MATERIALS FOR TRACE PATTERNS

#### *Q: What Are the Load Patterns for the Cloud-based System?*

To construct a realistic environment of users accessing the cloud-based system, we used a research dataset with online traffic common in web analytics — the daily traces of user requests from the FIFA-98 WorldCup website. These traces are independent day-by-day recordings of user website activity during the championship, with rapid load changes and periods of low variation. We picked these traces because they contain the patterns for high-demand cloud systems. As shown in Figure 2.

![](_page_25_Figure_6.jpeg)

Figure 2. Patterns observed in traces. A single trace can have multiple patterns.

Total traces were 92 but 5 were incomplete/corrupted. Therefore, we used 87 traces for validation. Each trace is scaled such that

- duration is 105 minutes;
- starting request arrival rate is about 200 requests/min since active servers beginning of a simulation can server 200 requests/min. If workload goes beyond the capacity, the queueing model does not work;
- similarly, the highest workload is about 800, which is 90of the the total capacity (including all available servers with no optional content) of the system.

Below are the visualizations of load patterns for each day.

![](_page_25_Figure_13.jpeg)

![](_page_26_Figure_0.jpeg)

![](_page_26_Figure_1.jpeg)

![](_page_26_Figure_2.jpeg)

![](_page_26_Figure_3.jpeg)

![](_page_26_Figure_4.jpeg)

![](_page_26_Figure_5.jpeg)

![](_page_27_Figure_0.jpeg)

![](_page_27_Figure_1.jpeg)

![](_page_27_Figure_2.jpeg)

![](_page_27_Figure_3.jpeg)

![](_page_27_Figure_4.jpeg)

![](_page_27_Figure_5.jpeg)

![](_page_28_Figure_0.jpeg)

![](_page_28_Figure_1.jpeg)

![](_page_28_Figure_2.jpeg)

![](_page_28_Figure_3.jpeg)

![](_page_28_Figure_4.jpeg)

![](_page_28_Figure_5.jpeg)

![](_page_29_Figure_0.jpeg)

![](_page_29_Figure_1.jpeg)

![](_page_29_Figure_2.jpeg)

![](_page_29_Figure_3.jpeg)

![](_page_29_Figure_4.jpeg)

![](_page_29_Figure_5.jpeg)

![](_page_30_Figure_0.jpeg)

![](_page_30_Figure_1.jpeg)

![](_page_30_Figure_2.jpeg)

![](_page_30_Figure_3.jpeg)

![](_page_30_Figure_4.jpeg)

![](_page_30_Figure_5.jpeg)

![](_page_31_Figure_0.jpeg)

![](_page_31_Figure_1.jpeg)

![](_page_31_Figure_2.jpeg)

![](_page_31_Figure_3.jpeg)

![](_page_31_Figure_4.jpeg)

![](_page_31_Figure_5.jpeg)

![](_page_32_Figure_0.jpeg)

![](_page_32_Figure_1.jpeg)

![](_page_32_Figure_2.jpeg)

![](_page_32_Figure_3.jpeg)

![](_page_32_Figure_4.jpeg)

![](_page_32_Figure_5.jpeg)

![](_page_33_Figure_0.jpeg)

![](_page_33_Figure_1.jpeg)

![](_page_33_Figure_2.jpeg)

![](_page_33_Figure_3.jpeg)

![](_page_33_Figure_4.jpeg)

![](_page_33_Figure_5.jpeg)

![](_page_34_Figure_0.jpeg)

![](_page_34_Figure_1.jpeg)

![](_page_34_Figure_2.jpeg)

![](_page_34_Figure_3.jpeg)

![](_page_34_Figure_4.jpeg)

![](_page_34_Figure_5.jpeg)

![](_page_35_Figure_0.jpeg)

![](_page_35_Figure_1.jpeg)

![](_page_35_Figure_2.jpeg)

![](_page_35_Figure_3.jpeg)

![](_page_35_Figure_4.jpeg)

![](_page_35_Figure_5.jpeg)

![](_page_36_Figure_0.jpeg)

![](_page_36_Figure_1.jpeg)

![](_page_36_Figure_2.jpeg)

![](_page_36_Figure_3.jpeg)

![](_page_36_Figure_4.jpeg)

![](_page_36_Figure_5.jpeg)

![](_page_37_Figure_0.jpeg)

![](_page_37_Figure_1.jpeg)

![](_page_37_Figure_2.jpeg)

![](_page_37_Figure_3.jpeg)

![](_page_37_Figure_4.jpeg)

![](_page_37_Figure_5.jpeg)

![](_page_38_Figure_0.jpeg)

![](_page_38_Figure_1.jpeg)

![](_page_38_Figure_2.jpeg)

![](_page_38_Figure_3.jpeg)

![](_page_38_Figure_4.jpeg)

![](_page_38_Figure_5.jpeg)

![](_page_39_Figure_0.jpeg)

![](_page_39_Figure_1.jpeg)

![](_page_39_Figure_2.jpeg)

![](_page_39_Figure_3.jpeg)

![](_page_39_Figure_4.jpeg)

![](_page_39_Figure_5.jpeg)

![](_page_40_Figure_1.jpeg)

![](_page_40_Figure_2.jpeg)

- [1] A. Pandey, G. A. Moreno, J. Cámara, and D. Garlan, "Hybrid planning for decision making in self-adaptive systems," in *10th International Conference on Self-Adaptive and Self-Organizing Systems (SASO)*. IEEE, 2016, pp. 130–139.
- [2] M. J. Veth, "Advanced formation flight control," Air Force Institute of Technology, Tech. Rep., 1994.
- [3] A. Symington, S. Waharte, S. Julier, and N. Trigoni, "Probabilistic target detection by camera-equipped UAVs," in *2010 IEEE International Conference on Robotics and Automation*. IEEE, May 2010, pp. 4076–4081. [Online]. Available: http://ieeexplore.ieee.org/lpdocs/epic03/wrapper.htm? arnumber=5509355